# Cyber крити

Добро дошли на слободну територију - 1 део: Програми за ћаскање

# Историјат домаћих FLOSS заједница Убунту Србија

Часопис о слободном софтверу Број: 03 Година: 2012 ЛиБРЕ!

ВЕСТИ \*\*\* ПРЕДСТАВЉАМО \*\*\* КОРИСНИ САВЕТИ \*\*\* ОСЛОБАЂАЊЕ \*\*\* ХУМОР

101101011

**TOTHER AND** 

**Oleiuero** 

101001 01101110 011

 $\tilde{A}$ ì E $\%$ üäôò\* . 1

## 221/.07 d] ^j we s] m kem

 $ez \mid \cdot \in \mathbf{e} \cdot w$  of  $f$ , we rytz  $w$ ,  $t \cdot | \cdot v \cdot s \cdot \cdot \}$ ,  $w$ ,  $\text{br}$   $\text{tr}$  CE, w) • , w, tz} r { $\bullet$  z , ,  $\oplus$  w $\oplus$  y~r|z  $\bullet$  tr  $\in$   $\oplus$   $\bullet$  w(rf  $\{r \bullet , t \bullet : z \in \sim_v VZ | Z , t \bullet \langle , \sim_W WSZ \sim_w \oplus \bullet \rangle \bullet \check{Z} \}$  . We  $\sim$ x w|z} • vr . w vr ttr |z} • ^r . • €z . .. "k t wf { • } € . fw• r' vr f • % $f$ •,  $\oplus$  weby-r|z •tr $\oplus$  • w{rf {r• z|,,  $f$ •r $\ddagger$ z $\oplus$ , -ruw v•}rŽw yr ww∼z‡w z €, twfz|z f•}w €r• •wr "s••‹"  $i \cdot \cdot \cdot \cdot \cdot$  if  $w \cdot r \cdot \cdot \cdot$  is  $\cdot | z \cdot z \cdot z|$  for  $\sqrt{z}$  if  $z \sim w$  if € · s| w} · { · · s · t OEztr · r ~ t z † s · • wtr ht · z vr OEw ~ w  $y \sim r^2$  z vr w sook r, foor yro {o, x w c vr $Q$ Ew  $\bigoplus$ , fo $\alpha$  $\bullet$  ft  $\bullet \bullet \mathsf{W}\text{-}$ 

k|wwwŽr...ryr "●ryt●∢, ا��•w(fr w s●●sr yr %of• twŽz  $fz \cdot r \times$   $\cdot \cdot w$ ,  $f \sim z$   $fz \cdot r \times \cdot v$  $\oplus$  w, ywfz  $\dagger$   $\oplus$  z  $\}$  w  $\blacksquare$  f  $\lightharpoonup$  z w  $|\cdot\%_{0}r|$  z w f  $\cdot$  vr | w  $\cdot$   $\cdot$  v  $\sim$   $r\%$  wu  $\pm$ z $CF$  [ $\cdot\$  z $\cdot$   $r$   $\cdot$   $\cdot$   $\cdot$   $\pm$  z $\vee$   $\cdot$  vr  $,r$ } • "k • sz  $z$  z} r • {• } z| z • ~ r {• • z, ~z{ r z ~ fw ~ wfr  $\{r \bullet z \in w \in \mathcal{F}, frt\{v, v, r\} \bullet$ •  $z + \{ \cdot \cdot z, fz, |\cdot \cdot \cdot \cdot \cdot \rangle \}$ , • ... ft w v • | r yz} • v • s • • r • v •  $\Theta$  fw  $\pm$ z · r | ~z +  $\hat{z}$  fr | r  $\hat{z}$ r ez\ j `  $\hat{r}$ ,  $\hat{z}$ , r

 $\frac{1}{2}$  w $\check{Z}$  • tr{• • v• {r fzt ~r } wf• vr ...{r v... w vr  $\oplus$  . f•  $\alpha \oplus$  • sl w}  $kr, tz$  w zytw  $\sim$  vr  $\oplus$ ,  $f \circ z$  %z $\bullet \bullet$  {  $\bullet$  ,  $u \oplus fw + zz$  | ~zt  $\hat{z}$ fr|r‡r v• {•zt ~z, }• ", €w|z vr v• ∈•w}• h^zu|ww ~• vr }  $r \cdot$  { wfz ~ u "  $\cdot$  v ... fr v  $\cdot$  ... fr ' ~ w vr w x w0 E w  $\cdot$  w w ... fr fw  $\oplus$  fw-tz $\infty$ | ~w  $\oplus$  r f... • · } w z| z  $\oplus$  {, r v • x r ‹ ~z w v • t • O  $\cong$  •  $Z \sim f w \cdot w \cdot r \sim f r \sim$ 

r sz v∙‰jz v∙ w€z‡w~*f*∙r €∙∙s|w}r ∙€wf ~r} w € f NS ~ r | r% c { } · Ž i • f NS ~ r ~ r } w € t • r f ~ r

,  $f \cdot r - w$   $\hat{z} f r | r \uparrow r$   $r | z$  ,  $fr f z f z f r$  w  $\sim w$   $\cdot$   $\cdot$   $\cdot$   $Cz \cdot r$   $z$ •  $\hat{z}$ u w ~ • w v r  $\hat{z}$  ,  $\hat{z}$   $\in$   $\hat{z}$   $\hat{z}$  ,  $\hat{z}$   $\in$   $\hat{z}$   $\hat{z}$   $\hat{z}$ ,

•sr• vw•  $∈$ fw-‡zˈr|~zt ^zfr|r‡r {••z, fz "€r}wf~z'  $f$ W W...  $\sim$  {r  $\bullet$   $\in$  r  $f$ ...  $\bullet\bullet$  }, yr zy| ryr { ~r z~fw ~wf ( ~z w  $\sim$ r  $\oplus$  u $\vee$   $\sim$ z $\alpha$  ...  $\bullet$   $\}$ r f yr  $\}$   $\bullet$  sz|  $\sim$ w fw| w... $\bullet$   $\sim$ w z yr f $\bullet$  $\cdot$ ry}z%QEr} $\cdot$  vr "tww $\aleph \cdot z$  8(- ... $\cdot \cdot$ )rf izfr $\cdot$ r { $\cdot$  c  $x \le z$  over  $\Theta$ ,  $f(tz)$  over  $z$  and  $z$   $f(r \cdot tz)$  over  $x, y, z$  $\}$ z, |z fw vr sz "t•Šw• w•t•u ...••} r fr  $\oplus$  yz fzt ~• "fz‡r|• ~r € twŽr • w fz • r x r ' "\_ r | z sz ] z t • | w| z vr z} r fw  $Z \oplus W Z$ , fr t r fw ur ~ wuw t r ~, t • w {  $\angle Z$  w v z • w f ~ • ~ r, t • } fw| w... $\sim$ ...

i • twŽr• w} s•• ⊄r "f•• r "}• u,Ž~•, fz ,}• , r v r tz% w  $\sim$ WP • r $\sim$ z W vr  $\Theta$ {• z W} • t z %W f W} r • , | • s • v $\sim$  } , •... ft w , k r v r  $\oplus$ , f • z vw z } z ̂ ~ r } • u, Ž ~ •, f v r z  $\hat{z}$   $f \cdot \hat{z}$ ,  $t \cdot z$   $\in$  w  $|\cdot yz\rangle$  r  $,fz \hat{ }$   $, \sim$ r  $, \cdot \cdot \cdot \cdot z$  r  $\hat{z}$   $\in$   $|z f z \hat{z}$ , do} w-froz ^zfr|r‡r {ro %fo , , "oto w vosoo' "oto w  $V^{\bullet}$ ,  $\Gamma V^{\bullet}$ . " $\bullet$   $\bullet$   $\uparrow$   $\bullet$   $\}$   $W$  szt  $\uparrow$   $Z^{\prime\prime}$   $W$   $\uparrow$   $\bullet$   $\vert W^{\bullet} \vert$   $\Gamma$   $V$   $\uparrow$   $Zf\Gamma$   $\downarrow$  ...  $\lnot\text{f} \cdot \text{W} \rightarrow \text{S} \cdot \text{S} \cdot \text{S}$   $\lnot$   $\lnot$   $\$  $f$ w} w { • w Žw sz $f$ z • s• r Šzt r ~w " ^ r , •  $E$ z, " k | • s• v ~ • ~r }  $\in \mathbb{Z}\%$  *z* fw r } z Žw} • u w r fz v r "% f • t w Ž · ( } w z z,  $\in$  , ~z } •  $tr$ %wxwCEw ~r•rt~• .. u•r~z $tr$ }r ~r%z+}•u. $\check{Z}$ ~•. fz

 $\int$  r%g  $\Theta$  t•r  $f \sim$ , z~...••  $\}$ r  $\downarrow$ z $\langle$ ,  $\rangle$  • x wfw •, fr t z fz ~r ~r%w}  $\{r \in \{r, r+1, r+2\} \mid r \in \mathbb{N}\}$  w from z  $|z - r|$   $\in$   $\{r \in \{r, r+2\} \mid r \in \mathbb{Z}\}$ ,  $\}$  o  $\sim r$  vosoo  $\bigoplus y \sim r$  f<sub>n</sub> rv•w, w $\bigoplus y$  % fw DA  $\bigoplus$  DMP GFK GD?

 $\bullet$  ^zfr $\bullet$  r

 $ez \mid \cdot$   $fz \}$ 

## **Iliv**

Ubl ej aef ] edg] c bx ] hbmbsi ef

Kalieeia'i ilieolbaief Sefi al Zll ae

Od It i e ol bai ef Hgbf m<sub>i</sub> all Whiem wb ey

Kal i e abf ni l Mbwfi $\overline{\phantom{a}}$  liev

Obf nol 1 Hgbf miall Whiem wb ey R11fi Pimev Vi hbj Rgei 11

Vbalfrey ljyilj'a]ij\_ey Kjl]i Rbfey K] legi Ulialij ev Rilfi Rinit b ev Whop li Siceiev Mbwfi Uike jal Reql vgi lj'alij\_ey

Ret j G\_lij\_ey Jgaehel [erj\_ey

Kilpesfli<sup>^</sup>ilal Ng] n] i J] mj \_ey Mbwfi Ul fi  $L$  by  $i$  R  $i$  ai

 $Pi$  in  $fn$ 

38 ?? 9 . 4. F6  $\overline{1}$ ] 60 322: ; 12 ;  $\overline{4}$ 

kitn  $86 > 2$   $84: : ? : \cancel{\rightarrow}$ 

> Rjymgj^jaij`  $\dot{m}$  p n\_bl ]

68 $@::=@F = E; ?E < B7?@A@DC = @R>>7 = E; ?E;$  $\text{L9LAE}$  GEEGFK[,  $f \cdot g w \cdot$ } w  $\text{Zer}$  | ~ \_ w| z  $fz \oplus v z$ ,  $fz$ }, |  $\text{er} z$ } r k•szr

 $\mathbf{1}$ 

## Ãì, ȼüÉãç ôê ã\*

## $\tilde{A}$ ì, ȼüäôò\*. 1

 $m<sub>l</sub>$ 

,  $f^{\bullet}$ 

 $m<sub>l</sub>$ 

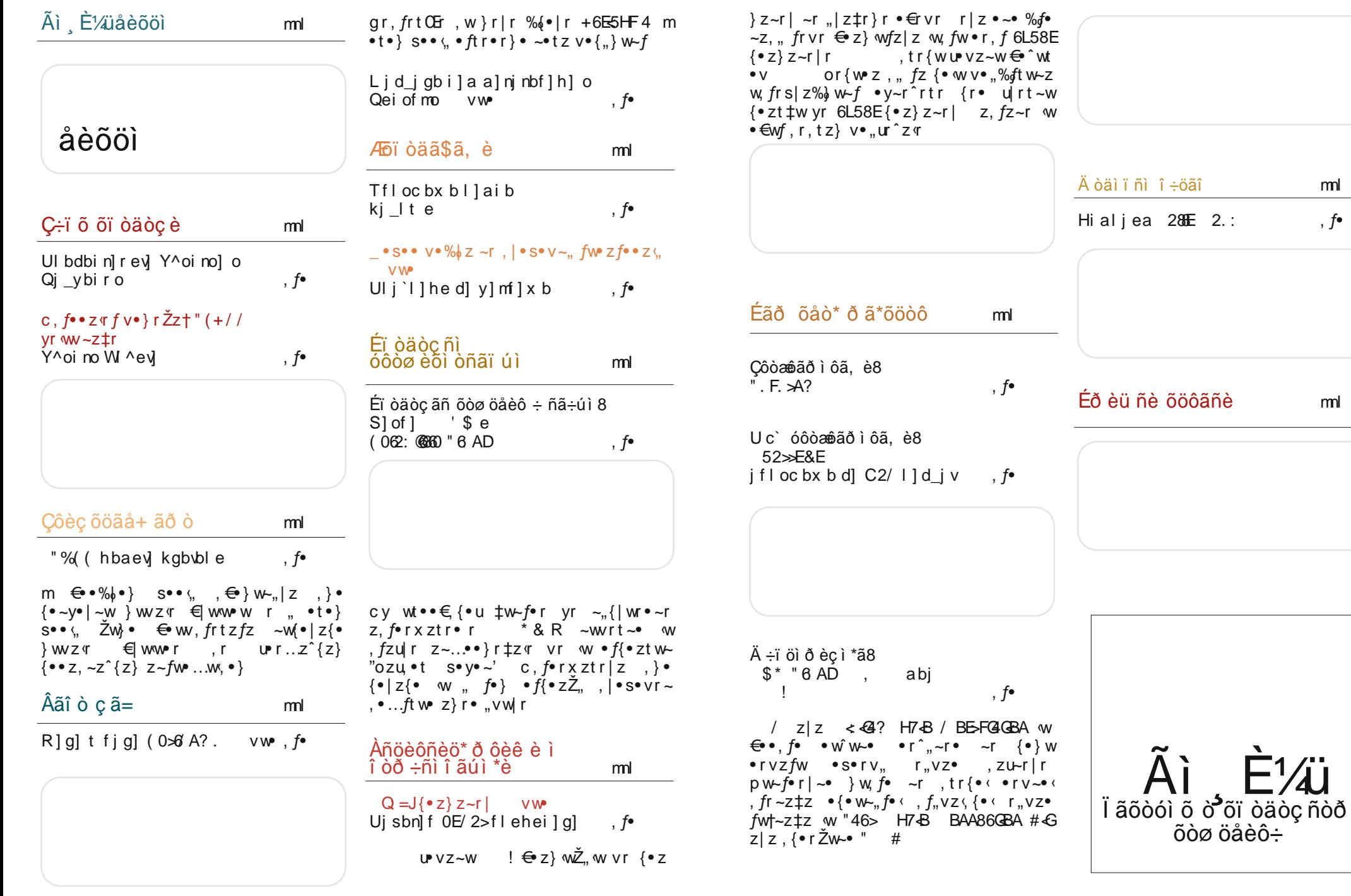

 $\overline{2}$ 

Ãì, ȼüûãõòóì õ ò õï òäòç ñòð õòø öåèô÷

Ýi 0./0

## <span id="page-3-0"></span>Ãì ȼü<sup>1</sup> èõöì

+ Bo2 aj g] de fj a i ] m .80A8 @ " 6 AD T^y wbi  $d \bullet \bullet z$ ,  $fr \sim |z \sim$ {  $\zeta, \vert$  $\langle$ , **@LH 9<BBE: 06? OGK**  $H<sub>1</sub>$ HLHK: GE  $.438$  w  $\bigoplus$  w r **78K4A78E E4GBIF>Ł** € z€ w}r • w} .t • w 476H7408 w ∙s⊄tz∙ Hoaei kiamemnbh of blibgo  $ZUPI^{\wedge}$  {w  $\in$   $\in$   $I$   $\ldots$   $\bullet$  } w  $$AHK$ 8AGBB  $\left\langle .\right\rangle$  $+$  34 @ yr ez ~  $\{$ ,  $STVZ^{\bullet}T\sim$ .  $VZ, f \bullet ZS, \pm Z \$ yr  $gz, f w$  yr  $v \cdot t \cdot CE \sim z$ VW,  $\{f \bullet \in Z$ , w tw  $\bullet$  r  $\hat{ }$  , ~r  $\bullet$  W T^y wbi Qei of mRein !  $++$ ][  $$+$  ][ z  $(HFB H7B)$   $\rightarrow$ -vr  $\mathsf{C}$  $d \bullet \bullet z$ , fr ~ | z ~{  $d \bullet \bullet z$ ,  $fr \sim |z \sim$ {  $\epsilon$ • r fz fw  $\bullet$ ryt $\bullet$ **@LH OOO EMOOSLE; GE NODLEK @LH <ANJGO9L@CE F=OKA<** *PROBAG \$89851 FB BM* #\$ & R KL=9E: GEAR? M MFLMAK GAAAPD  $\bullet$ s $\tau$ tz $\bullet$  # zyvr• w  $ez_{\gamma}$ , f  $z$ ~fr  $d \bullet \bullet z$ , fr ~ | z ~{ (● <W **@LHK** DDPGFKGJ?  $=E$  :  $=$ K?: JPF  $v \cdot | r v z$  ,  $r \neq$ CGN=KLACI9F? C=JF=DBN=D9M<AGF=PL  $\bullet \{ \bullet \ldots \times w \in W \}$  $\bullet$  r v  $\sim$  w Talcli yit ybali  $%$ 288hemge i 1 i 1 m  $? = F = D \cup A$ ۥt•%z  $\langle , |$  $\langle , |$  $8\%$   $\check{Z}W$  ,  $\bullet$  {tz $\bullet$  , m er, 1 wur, " w "  $d \bullet \bullet z$ ,  $fr \sim |z \sim$ { € • w fr + CHA  $\approx$  • tw  $E = V$ .  $V$ **@LH <ALLOOSL @ GE F=OKA** V٠ W, W∼Z  $\epsilon$ <sup>o</sup>  $\mathsf{wfz}$  vr  $\left\langle .\right|$  r  $\bullet$  v $\bullet$  x r  $\sim$  $'$  &  $W-r$   $\cdot$  v  $Z, \triangleleft \bullet$ , , , w | r  $\in f \bullet \in$  $\sqrt{SZ}$   $\sqrt{r}$   $\sim$   $Z$ T^vl wbi ! ~r <del>€</del>• y~r fz ct  $tz.$   $\cdot$   $\{zt$  $tr{w, \{zt\}}$ r t y, ,  $f$  $\}r$  ~z...w. fr  $\pm z$  or vr  $\bigoplus$  •  $\biguplus$   $\bigupharpoonright$   $\bigvee$   $\biguplus$   $\biguplus$   $\biguplus$   $\biguplus$   $\biguplus$   $\biguplus$   $\biguplus$   $\bigupharpoonright$   $\bigvee$   $\bigupharpoonright$   $\bigupharpoonright$   $\bigupharpoonright$   $\bigupharpoonright$   $\bigupharpoonright$   $\bigupharpoonright$   $\bigupharpoonright$   $\bigupharpoonright$   $\bigupharpoonright$   $\bigupharpoonright$   $\bigupharpoonright$   $\bigupharpoonright$   $\bigupharpoonright$   $\bigupharpoonright$  $ar\{-\sim %$  % or  $f\}$  w, w  $\uparrow z$  $\bigoplus$  wz ~, fr | z• r ~ ms, ~f, ez ~, {,  $d \cdot z$ ,  $fr \sim |z \sim$  $$ \%$ # hicalibkliklal  $\sim$ r $\epsilon$  $\bullet$   $\sim$  $\epsilon$ u  $\bullet$  r v r **@LHK 000 <= > GF GJ? @E D<= > GF**  $\langle , |$  $\bullet$  set OEM w#  $d \cdot z$ , fr ~ | z ~{  $\lt:$   $\mathsf{F}\lt\lt=$ P@ED  $\bullet$  v, f $\bullet$  r ~w #  $8<sub>1</sub>$ @LH OOODFAMPLG<90: GE MHOB9<9>AMAL br  $\oplus$  •  $\cup$  vz~r "y  $7 \leftrightarrow \text{Per}$ DBGC9L<=DOXH-MFACM MFLMDAFMP<=N=DG &'% } • x w} •  $\int u \, du$  ft  $\int u \, du$   $\int u \, du$  $#$ HEJ DHLGH **Q**ED  $vr \cdot^{\circ}W_{1}W_{2} \cdot Z$  $\epsilon \bullet \bullet \mathsf{w}$  f.  $8'$  %  $+$ L b^evli  $d \bullet \bullet z$ , fr ~ | z ~{  $\zeta, \vert$ **@LH OOO DEMPLG<9Q; GE MHDB9< C<=**  $'$  27; : = aj`ol]j aj kl\_j` mn]^egij` KGŁO 9 J= : GE HABLAGF GAANDLE I w  $, \Sigma$ , tw∙yz∢,  $edalx$ ]  $9K = <$ **QED** WSZ IT ∼r /;88ML  $d \bullet \bullet z$ ,  $fr \sim |z \sim$ {  $\langle , |$  $\check{Z}$ w vr } w~z  $fz$  \_ wsz  $\tau$  ~ **@LH OOO H@GJGFAR: GE K: 9F H@H H9**  $V_H$  w  $V = F = OK8A = E + P$  0! + ? ^z⊄ Żw ∙rv∼z  $gr\{\bullet \sim$ ~r yzt sz  $fz$  "8FF-8 €w•z•vr ,•wSztr• r  $>BAD$  w  $\bullet$  s  $\circ$  t  $CEw$  .  $d \bullet \bullet z$ , fr ~ | z ~{  $\oplus$  t  $\bullet$  }  $,t \bullet \}$ **@LIH OOO H@GJGFAR; GEK 9FH@HH9** ,  $fr \, \text{s} z \, | \, \sim \, \cdot \}$  zyvr $\bullet$  "  $? = F = OK8A = F + P$  0! + 0C

Aì E¼üûãõòóì õ ò õï òäòç ñòð õòø öåèô÷

 $Y = 0.70$ 

## Презентација Убунтуа у Ловћенцу

## <span id="page-4-0"></span>Пулс слободе

## Активизат:

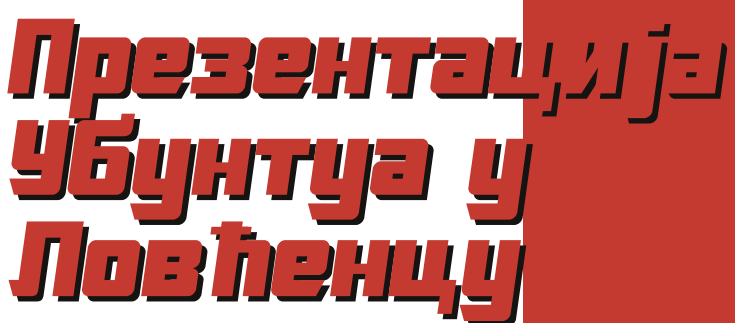

21. јула у 18 часова, Дом културе Ловћенац

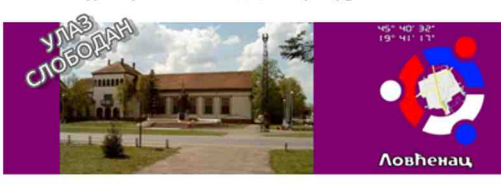

**ПРЕЗЕНТАЦИЈА UBUNTU LINUX** ОПЕРАТИВНОГ СИСТЕМА За сваког посетиоца поклон CD са Ubuntu Linux-ом

## Аутор: Жељко Попивода

овћенац је село у којем живи нешто више од 3100 становника  $\blacksquare$  по задњем попису из 2011. године а налази се на северу Србије. у срцу Бачке, на пола пута између Новог Сада и Суботице. Заједно са Фекетићем и Малим Ићошем чини општину Мали Иђош која припада Севернобачком округу.

Идеја о одржавању промоције Убунту Линукса у овом месту је потекла пре доста времена. Разлози због којих је тек сада реализована су бројни. Једноставно, ради се о сеоској

Дана 21. јула 2012. године, субота, у 18:20 часова у Дому културе у Ловћенцу одржана је Презентација Убунту Линукс оперативног система.

средини у којој не постоји толико развијена инфраструктура као што постоји у градовима. Са друге стране, имајући у виду тешку финансијску ситуацију у којој се сви налазимо, није било лако ни у том погледу обезбедити сва средства неопходна за одржавање промоције. Но, без обзира на све, промоција Убунту Линукса је успешно одржана.

Промоција Убунту Линукса је одржана у Дому културе у Ловћенцу, 21. јула текуће године са почетком у 18 часова. Промотери Убунту Линукса су били Бојан Богдановић (Бојче) и Ладислав Урошевић (Урош) као представници званичне Убунту локалне заједнице за Србију. Они су одржали једну интерактивну презентацију након које су одговарали на питања публике.

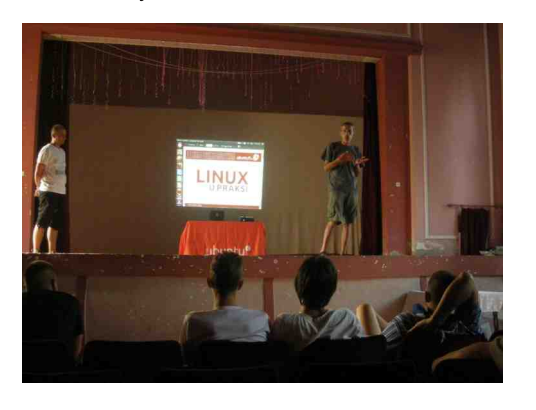

Бојче и Урош су прво упознали присутне са тиме како је и када основана заједница као и која су њена деловања и који су њени циљеви. Након тога су представили Убунту објаснивши како је настао, ко га спонзорише, колико кошта, као и каква је техничка подршка за један овакав програмски пакет. Затим су мало говорили о филозофији слободног софтвера као и о њеним предностима и манама. Током свог излагања су уједно и упознавали присутне са корисничким интерфејсом Убунтуа 12.04. Након тога су уследила бројна питања. Нека од питања су била: "Зашто користити Линукс?", "Који познати програми раде на Убунтуу?", "Да ли постоји замена за Total Commander на Убунтуу?", "Како Убунту ради са драјверима?" и слично. Због јако малог броја присутних, ово се предавање претворило у један дијалог између предавача и публике што је представљало посебну драж за предаваче као и још једно ново позитивно искуство.

Већина присутних гостију је добила на поклон инсталациони диск жељеног Убунту деривата (Убунту, Кубунту, Xubuntu или Лубунту). На овај начин су сви они добили могућност да на свом рачунару самостално испробају оперативни систем са којим су се упознали на презентацији.

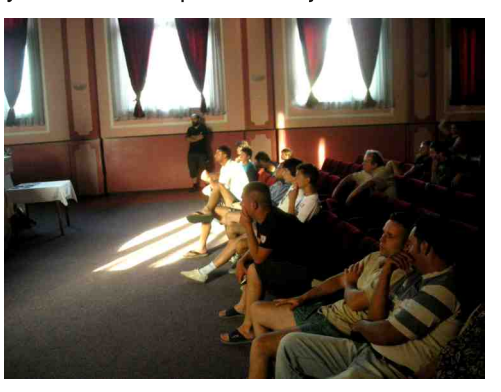

Ово предавање за нас представља једно велико искуство као и повратну информацију у циљу организовања сличних догађаја убудуће. Захваљујемо се свима онима који су на било који начин помогли одржавање једне овакве манифестације. Посебно се захваљујемо предавачима Бојчету и Урошу и надамо се да ће овакви догађаји убудуће бити још чешћи.

ЛибРЕ! часопис о слободнот софтверц

## <span id="page-5-0"></span>» òð ã- è DJMQQ ëã\*èç ñì úè

## Aõöòôì \*ãö ç òð ã- ì ù Dimaq ëã\*èç nì úã8

## $\lceil$   $\cdot$   $f \bullet \bullet$  ms.  $\sim$   $f$ .  $k \bullet$  sz  $\tau$   $f$ z $\}$

 $\mathfrak{g}_{\bullet}$ ,  $f_{\bullet} \bullet z$ } r  $\%$ <sub>9</sub>% $f$ r, w vw $\mathfrak{g}_{\bullet}$  , w vw $\mathfrak{g}_{\bullet}$ "~ryrv r } • x vr z { •  $\langle$ ,  $\mathsf{u} \cdot \nabla z \rangle$ tz%w i •  $w+z$ , sz|z, {••} ~z z  $f w \& Z \vee w \vee y \cdot y \cdot w \cdot f w + z \wedge (w \in y \cdot \% w \cdot z)$ ",  $|\cdot|$ tr yr^wf~z‡z , ", w "v $|\cdot|$ z" | z'  $\{f \{ \bullet , \ldots , Y \sim f \mid Z \mid Z \ldots \} \}$   $\forall |Z \in Z \cup Z \mid Z \ldots \rangle$  $\overline{\epsilon}$ z•z•z "f•} ~r $\overline{\epsilon}$ • "k|•s•vr~ ... $f(w) \sim Z$ {rvr ~z w sz• z ~w  $f \cdot w$  wsr  $szfz \sim r^2z \sim vr$  |z<sup>2</sup>  $\sim$  z, fz‡r• w ~z fz  $vr$ ,  $fz \pm r \cdot w \sim t \pm r$  [{ $\pm w \sim r \cdot f$  two z t, t, vr w, fw z f• wsr vr s, vw dlwaierl  $h \sim$ % $f$ • tz sw... |•t $\sim$ v•szr(, w di | x b ktz {• z w ~ • }  $\{ \bullet \bullet \hat{w}, \dots, \bullet w \}$ ,  $\{ wy, \dots, \bullet w \}$ ,  $\bullet \dots$  ft we r  $V \sim r$  (  $V \sim r$  ,  $t \le 0$  of  $\bullet$  ,  $f \sim r$  ,  $f \sim r$  ,  $f \sim r$  )  $t \sim r$  $\bigoplus$  vw w, r ~ tz} "~r • r% ofr z} r' m̂ z fz Z VW Z  $fz$  ,  $\bullet$  ,  $\sim t \sim z$   $\oplus$   $f_{\circ}$  | r  $fz$ • wet  $\bullet \in fr - rf$ 

 $q$  fr w,  $|\bullet s \bullet \lor r \sim$  ,  $\bullet \dots f$ tw $\bullet$  i  $\bullet w$ , twur  $V^{\bullet}$  x W W  $\leftrightarrow$  fo } }  $\bullet$  x W  $\bullet$   $\leftrightarrow$  z ^r fz  $\bullet$  $, f^{\bullet}, \hat{ }^{\sim} \rightarrow \text{ VM}, \text{ Z}$   $f^{\bullet}$  } W  $\{ \bullet | Z \{ \bullet \text{ W}, \text{ r} \}$ &- \$4HK "ys"vCEzt {• | z{• vrw  $\sim$ ru $\sim$ z  $\sim$ r "^w wz •rytz $\sim$ e w qz••} , t wfr  $\epsilon$ , f • w yr w -z‡w { • • z, -z { r &-  $\oint$   $\oint$   $\oint$   $K$  vz,  $f \bullet$  zs,  $\downarrow$ z $\pi$ ,  $\bigoplus$   $W$   $\sim$ z $\uparrow$  vr  $\bigoplus$   $\bigoplus$   $\bigopl$  $\{z\}$   $\{$  • ur  $f$  •  $\{yr \sim z\}$   $r$   $\{r \bullet z \; \forall r \; , t \bullet w\}$ drvr  $\oplus$  u| wvr} • "∼ryrv  $\oplus$  ^w‡z ms "∼  $f_n$  k  $\bullet$  sz ir twyr ~z, by CE, v w  $\{ \bullet \subset \ \ldots$ •  $\lceil \sqrt{2} | z |, r \cdot z \rceil \sqrt{6}$ , , , z  $\lceil | z z | \cdot | z \rceil$ 

 $\sqrt{ }$ .

, , y~r|z vrtr|z , tw•v , wswvr ~r^z~  $\cdot$ rv}z% $\Omega$ F $\cdot$ r z vwl r $\cdot$ r { $\cdot$  z . w $\cdot$ rvt z $\cdot$  $\bullet$  { $\bullet$  ,  $|\bullet$  s $\bullet$  v~ $\bullet$  u ,  $\bullet$  ... ft w $\bullet$  r yr x zt z z ~r  $\sim r \% \vec{a}$   $\left\{ \Theta \bullet , f \bullet \vec{z} \right\} r$  ,  $\Theta \hat{w} f$ ,  $\in f W$ ...•• , } r {• z w  $\bigoplus$  {• w - , | r + & + 8 E 4 EB8 + B9G 4EB & 8G BE> + 8E5 4 f • wx r  $Vf$ ,  $\cdot$  S• V ~ Z  $\cdot$  ...ft w k · sz w { · r w sz $|r|r|$  $\sim$ z $\pm$ r  $+$ EB8 +B9G14 EB BHA74GBA  $H<sub>B</sub> <sup>8</sup>$  $i \bullet_{n} x r | z$ ,  $\oplus$  wwz $\sim$ , fz  $\bullet$  }  $\sim$  UP S  $\bullet$  (  $\sim$ z} vz,  $f \bullet z$  $s_n \text{+z}$   $r$  for  $\Theta$  $\frac{1}{2}$ % tr|z vr  $\bigcirc$  zsl zx w  $\cdot$   $\cdot$   $\cdot$   $\cdot$ , • ... ft w  $\bullet$  z  $\bullet$   $\leftrightarrow$  f  $\bullet$  ws  $\bullet$  z, f  $\bullet$  u i  $\bullet$  z  $\lor$  wfz  $\lor$  z , fw vr ,  $\cdot$  t  $\cdot$  } fw f, f ,  $\sim$  w r | z^  $\sim$ z †  $z$ } w - r ~w} r z,  $fz$   $\uparrow$  r  $\leftrightarrow$  w z -r  $\uparrow$  r  $\sim$ WZW zt  $\sim$ z szfz brww $\sim$ z $\pm$ , • {••‹ •t•u €, fr €z%w}• ~w^z~w <del>€</del> • wz~‡z br  $ww\sim z\ddagger$ ,  $z\sim w$  }  $\sim$  u s  $\sim \sim z$  CF, vz v•s•w t•OEw ktr{• •v • z† ~r, t•<  $\sim$ r  $^{\circ}$  z  $\sim$  vr  $wv \bullet \oplus z \sim$ , vr ms., $\sim f$ ., k  $\bullet$  sz  $\sigma$  $S_n$ vw  $\bullet \sim \bullet$  %f  $\bullet$  w vr ~r, dr { $\bullet$  w yrww~z‡r q^r|r r yr~z}r•w  $\hat{\mathbf{e}}$ , fr  $\mathbf{r}$  | • , t w t w  $\mathbf{w}$  ms,  $\sim$  f, w  $\hat{\mathbf{e}}$ , fr •  $\{r\}$  •  $\{fr\}$  ~ r vr w -z‡r OE sz fwOEr z  $\{-\bullet z, -z\}$ r " $\bigoplus$ rt $\bullet$  fwvz,  $f\bullet z$ s "‡z w

m  $\bigoplus$   $\infty$  wf{, {  $\bullet\bullet$  } ~  $\bullet\quad$  z swy yt r ~z^ ~w

## –Ëä÷ñö÷ Éôäì \*ã

€∙v∙%≬w vr∣w{w  $\mathbb{R}^{\bullet}$  • ~z vr z,  $f \bullet r \left( n \right)$ , • wvz~ $\bullet$ }  $U^{\bullet}$  VZ~W fr<sup>^</sup>~Z W (.~r  $IPVZ \sim W$ sztr∖  $\oplus$  z†trŽw~z •v, f•r~w {•} $\oplus$  $\sim$ z w 4ABA-64?  $\leftrightarrow$  {  $\bullet \bullet$  t z fwOEr ms.  $\sim$  f. r  $\{r \bullet \forall r \sim z^2 \sim r \bullet s | r \sim r \forall w \sim z \pm r \in v \}$  $\sim$ r yzt • } "ms.. $\sim$ f.. | • {r|  $\sim$ r yr ww $\sim$ z $\pm$ r k.szw hv frvr w.w.tr yrw-z‡r .tr{ $\bullet$ v~wt~ $\bullet$   $\bullet$ rvtz $\circ$ rz $\bullet$ r.fw h.~ $\bullet$ tr~  $W \dots \bullet \bullet \dots$ **QUH SAME M MFIM.KGP**  $WW...$  {  $\bullet \bullet z$ ,  $\sim$ z $\downarrow$ z } r  $\oplus$  ...  $X$  W  $Z$  {  $\bullet \bullet z$ ,  $\sim$ z  $\oplus$  vr‡z " $\in$ , f, ftr uvw }•u,  $\oplus$ , frtzfz  $\in$  fr• w z v•szfz  $\in$  }•  $\geq$  . • w%tr• ...  $\bigoplus$   $\bullet$  s| w} r dr{ $\bullet$  w  $\bullet$  r, fr $\bullet$  s $\bullet\bullet$  < { $\bullet\bullet$  z , ~z{r fr{ $\bullet$  , ,  $\bullet$  r, | w z  $\oplus$  f $\bullet$  wsw yr ۥv•%•} €r w€••w ...•• }r  $\bullet$  s•rv•tr~r z ms..~f. k•sz $\sigma$  $J \approx f \cdot r - z \pm r$ **QUH OACAM MFLMJKGJ?**  $\mathfrak{g}_{\mathsf{r}}$  fo  $\mathfrak{g}_{\mathsf{r}}$  ms. ~f. k osz  $\mathfrak{g}_{\mathsf{r}}$   $\mathfrak{g}_{\mathsf{r}}$  ~wfr **QUH HDF=19 M MFIMJKGJ?**  $\bigoplus$ % $f$ r ~, {r | z, fr **QUHK DALKM MFLM: GE E 9AD** E 9F DALAF>GM MFLMJK  $A$   $\Rightarrow$  FG $\Leftarrow$  F=L  $\{r \sim r\}$ M MFLMJK  $ww$  {  $\bullet \bullet z$ ,  $\sim$ z $\pm z$  }  $\bullet u$ .  $S^{\bullet}V^{\bullet}$  v $\bullet$   $Szfz$   $\bullet$  vup  $t \bullet \bullet W$  ~ r ww~•, frt~r €zfr•r r yr, tw •,  $f\mathbf{r}$  | •  $f_n$  w z vr $CEw$  ...••, ktwr{fzt~, fz ms, ~f, k .sz $\tau$ yr ww∼z‡w }•x w}•  $∈$ r fz fz z  $\epsilon$  fw 1BHG+58 { $r \sim r$  | r QLH  $MCQGMM =$ : GE  $MK=JM$   $MFLMKL$  AB z | z  $\frac{26}{5}$  =  $f \cdot r \sim z \pm w$ **@LH OOO JAACJ: GE H@AGKM MFLMKJ**  $\mathbf{B}$  $i \bullet \bullet$  W  $\leftrightarrow$  V  $\&$  W  $\leftrightarrow$  Z, ~Z  $\downarrow$  Z  $r$  ...  $\bullet \bullet$  ...} z • fr | z , w + z, z  $\int$  | r  $\sim$  + z ms., $\sim$  f. vrww~z‡w k•szw •w•t~• v•xw  $\bigoplus$  wrtr• r • l•s•v~•} .• ... ft w• .. %z...} k.szw gr .tr< ~r^z~ vrw, w

 $\bigoplus$ , wsr ~ v  $\bigoplus$  z ~ , • r yt •  $\langle$ , t w, fz •  $\bigoplus$  •,  $f \bullet \bullet z$ } r } •  $fzt z$ ‰, w {r { $\bullet$ € wwz~‡z fr{• z ∈rt~r |z‡r vr

 $\mathsf{U} \bullet \lor \mathsf{Z} \sim \mathsf{W}$  r|z  $\oplus \bullet \mathsf{W}$  t|r,  $\sim \mathsf{Z} \hat{=} \{ \mathsf{Z} \cdot \uparrow, \bullet \dots \text{ if } \mathsf{W} \cdot \mathsf{P} \}$ , t $\bullet \circ \bullet \mathsf{V}$  $\frac{1}{2}$ , { OE, ^ w z , | • s• v r ~ , • ... ft w• , y { •  $\alpha$  $V \cdot SZ \cdot V$  rvw tr  $f \sim$  w.  $\{r \pm z \}$  z  $\Theta$  v  $\%$ , ktr $\Theta$   $\Theta$  wrtrow ms..~f. k . sz w . s . w . w . rul r % tr . w zv .  $.$  fr  $\sim$ {r  $.$  | • s• v  $\sim$  u  $.$  •  $..$  ft w• r  $.$  • s• r v•  $t \sim z$ },  $fr \sim t r$  r z,  $rsz$  z ~ fw w, • tr • w \ yr z,  $fz$  h v  $\vert$  | r v z  $\uparrow$  !,  $f$   $\bullet$  " • r { r  $\infty$  w $\check{Z}$ ,  $f \sim \bullet$  , w yr † f wt r v r  $\infty$ , w,  $\zeta$ ,  $V \sim r \cdot W Z$  ,  $f \cdot (S \mid r, fZ \mid r, | \cdot S \cdot Vr -$ ,●....ftw● {●∨ ~r, z ∨rOEw "|ryz ~r  $\{r | r \text{ term } r \text{ for } r \ldots \oplus z\}$  wf~z z ~w{z  $\leftrightarrow$  r  $\pm z$ 

> q  $f$ •, wrv} z~z,  $f$ • r  $f$ z $t \sim u$   $fz$ } r  $ms_{u} \sim f_{u}$ k . sz r fz^w . wr ^z~w v . s . t . QEtz  $\{ \cdot \, \subset \, \cdot \, \cdot \, \subset \, \cdot \}$   $\cdot \, \cap \, \vee \cdot \}$   $\vee \cdot \, \bigoplus \, \sim \, \sim$ . W Vr  $\vee \, \vee \, \sim$  $\pm z$  • r v w ~ r • w · · r v t •  $\langle z \rangle$   $\alpha$  • w ·  $f_{\cdots}$ , yr, tw { $\bullet \bullet z$ , ~z{w z  $\bullet$  z  $\bullet$  tr  $\epsilon z$  $\int r \cdot r$  \_ r,  $\zeta$  z swy,, , |  $\cdot$  t ~,,  $\iff$   $\cdot$  Z , t z  $\bullet$  ~z t  $\bullet$  r  $\overline{Z}$ r (, yr ww ~z‡z  $\ominus$  }  $\bullet$   $\overline{Z}$  { $\bullet$  (, , , , z , r } z v•sz | z {r v r , , ∈•t z ∈, f , % z , ,  $t \cdot vw$ ,  $| \cdot sv \sim u$ ,  $\cdot ...f t w r$  z,  $r \} \cdot u$  $ms_{n}$  ~ f<sub>n</sub> r  $ms_{n}$  ~ f<sub>n</sub> yr w w ~ z ‡ r k • s z w w  $\text{MS}_{\text{u}} \sim f_{\text{u}}$  vz.  $f \bullet z \text{S}_{\text{u}}$   $\pm z \text{w}$   $\sim r \%$  with  $\text{WZ} \{ \text{u}$  $\bullet$  W  $\bullet$  t  $\sim \bullet$   $\bullet$  r  $VZ \sim r$   $\leftrightarrow$  w  $\bullet$  w  $\bullet$  v  $Z$  r  $V \bullet \{.\}$ fr‡z w z , t z †  $\epsilon$  f• ws~z † " $\epsilon$ , f, fr t r z ~r fr‹~r^z~ ●|r{%str "€●f●ws" ●tw  $VZ, f \bullet ZS, \pm ZW \quad {\bullet \bullet Z, \sim Z \pm Z}r \quad {\bullet \& Z}r$  $W-U \wvert W \$  {z  $WZ$ } ~z  $W$   $f \cdot |Z$ }  $\cdot$  s  $ZY$  }

> ktz yrz~fw•w,•tr~z yr ms,,~f,, vz,  $f \bullet z$ s,, $\pm z$ ,  $\bullet q$ , , w  $\bullet$  s $\bullet$  r  $fz$   $fz$  ms,  $\sim f$ , vrww~z‡z k•szw €•w(• ~w(•u •v  $\cdot$  w,  $\cdot$ , r  $\cdot$  w yr wv ~z‡r  $\oplus$ , w, w sz| $\cdot$ ...●●,, } r !\* {r ~r | r  $\in$  % of r ~, {w | z, fw z| z w ∈ % fw z {  $\bullet \sim f$ r { f ...  $\bullet \bullet$  } w ~r, r  $\circ f$ ,  $\bigoplus$  vr fr {r , r t wfr z • v u t • • r  $\sim$ r • r y $\sim$ r  $\epsilon$  fr•r •  $\dot{S}$ z fw  $\epsilon$ z fr  $\epsilon$ fw ~r, z v• "x z fw.w.r  $\sim$ r } r

 $k \cdot \text{vr}^{\wedge}r \sim$   $\bigoplus$  yv $\cdot$ rt  $\cdot$ v ms<sub>n</sub> $-f_n$  k $\cdot$ sz $\tau$  $fz$ } r

## <span id="page-6-0"></span>Представљамо Floss медија плејери

# FLOSS медија плејери - 2. део

У прошлом броју споменули смо конзолне медија плејере, а у овом броју бацићемо око на графичке плејере и представљамо неке од њих.

#### Аутор: Гаврило Продановић

 $\overline{\mathsf{y}}$ прошлом броју споменули смо  $~$ конзолне медија плејере, а у овом ћемо да бацимо око на графичке које ћете можда радије користити због њиховог лепушкастог интерфеіса. У нашем излагању представићемо неколико њих.

тражујете музичку библиотеку имаће- $\overline{r}$ е три панела да би дошли до жељене песме. У првом се налазе извођачи, у другом албуми изабраног извођача и у трећем се налазе нумере албума са детаљним информа-.<br>цијама. Такоће можете v подешавањима да изглед претраживача промените како вама одговара. Ако вам затреба опција да претражите своју библиотеку постоји поље за претрагу

## Rhythmbox

 $R$ hythmbox полази као подразумевани музички плејер уз GNOME OKDV XeHe радне површи. Када први пут отворите плејер можда ћете желети да промените подразумевану путању до музичке библиотеке, након чега ће ваше омиљене песме бити додате. Када пре-

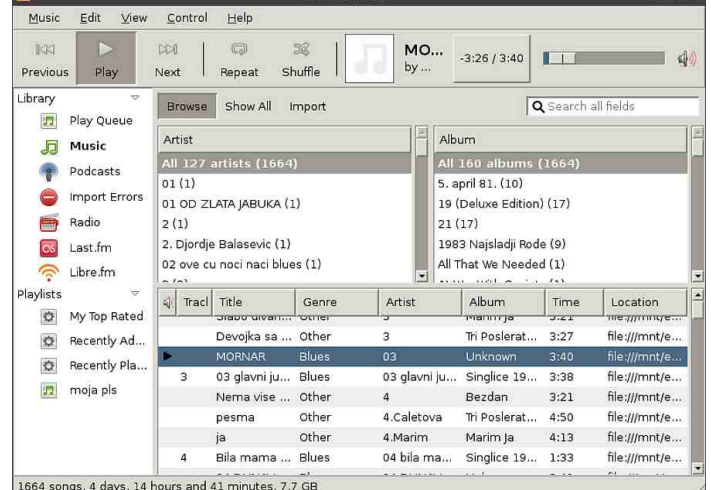

(енгл. search box) које ће вам помоћи у том послу. Такође постоји ред за чекање (Play Queue) у који можете убацити песме које ће бити следеће .<br>репродуковане. Ако волите да кори-CTUTE *DIAV* JUCTE OHE CV TAKONE NO-

држане. Поред стандардних *plav* лиcта постоје и такозване аутоматске play листе које се генеришу по критеријумима који се задају. Подржано је слушање радио станица као и познати Last.fm сервис. Уз Last.fm сервис постоји подршка и за слободни сервис Libre.fm. Могућности Rhythmbox-а се могу проширити многобројним *plu*gin-овима.

## Frontend-ови за MPlayer

Mplayer смо споменули у прошлом броіу као моћан конзолни плеіер. Можда вам се није свидео зато што је конзолни плејер али он такође поседvie своје графичке *frontend-ове* који npyxaiy већину опција које ће вам затребати. Овде ћемо укратко описати неколико њих.

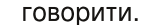

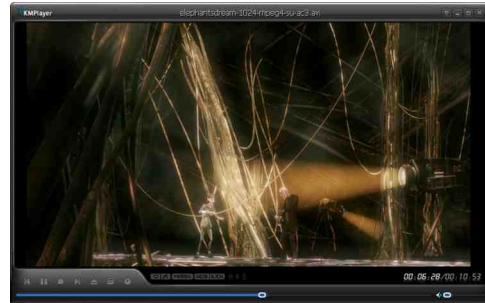

 $K$ mplayer као што му име каже је  $K$ DE frontend за mplayer. Његов интерфејс је урађен у стилу  $KDE$  окружења па ће се одлично уклопити ако користите поменуто окружење. Технички га красе основне опције а ту је и  $Book$ marks мени да забележите омиљене streaming-е. Постоји могућност снимања streaming-а уз Mencoder или FFM $pea$  a  $tv$   $ce$   $Han$  $a$ зи могућност да укључите конзолу да би видели "си-.<br>рови" излаз *Mplaver-а* v случаіv да .<br>нешто не ради.

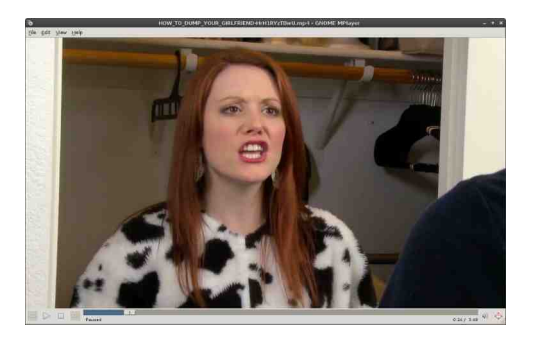

GNOME Mplayer ћете можда хтети да користите ако вам је у интересу само да погледате филм или преслушате песму. Он нуди само најједноставније и најосновније опције о којима нећемо

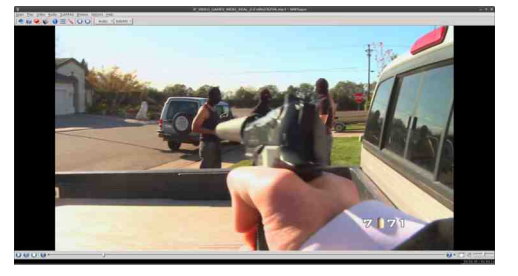

Smplayer је комплетан frontend који пружа све што ће вам затребати док гледате видео или слушате музику. Помоћу њега поред стандардних опција као што су подешавања титлова постоје и менији у којима се налазе сви често коришћени аудио и видео филтери. Интерфеіс му није леп као

## <span id="page-7-0"></span>Представљамо Како да?

што је у *Kmplayer-у*, али вам зато нуди MHOLO BULLE ONLINIA KOIE BAM ЧЕСТО MOLV затребати.

## VLC медија плејер

 $VLC$  је по свом графичком окружењу  $Be<sub>0</sub>$  из  $a<sub>0</sub>$  из  $a<sub>0</sub>$  из  $a<sub>0</sub>$  из  $a<sub>0</sub>$  из  $a<sub>0</sub>$ ће вам се вероватно свидети. На први поглед ће вам се можда учинити само као још један медија плејер са стандардним менијима и основним дугмићима помоћу којих можете паузирати, премотати и смањити тон, али ипак ако погледате садржај његових  $m$ енија схватићете да није у питању обичан плејер.

У менију tools можете да отворите

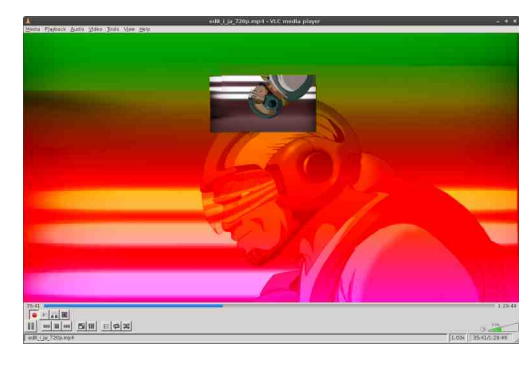

дијалог са ефектима и филтерима. Ту се налази *equalizer* који ћете вероватно хтети да користите. Поред *еди*alizer-а од аудио ефеката су доступни и компресор и *spatializer*. Помоћу видео ефеката можете да подесите осветљеност, контраст, гаму и слично. Ту се налази и *сгор* ако вам затреба. Од игара са бојама моћи ћете да оставите само црне и беле нијансе боје или да их преточите у *sepia* боје или учините да филм постане цртани. Ако вам затребају геометријски

ефекти ту се налази окретање за одређени угао али оно што је занимљиво је ефекат зида или puzzle. У случају да узмете ефекат зида  $B$ идео ће бити подељен у неколико мањих прозора које можете слободно распоредити по монитору. Уколико желите да видите за колико брзо можете склопити *puzzle* 4×4 онда ће вам ефекат *puzzle* бити добра игра. Ако га укључите он ће поделити слику у делове и измешати је, док је вама остављена могућност да их склопите. Када је у питању статична слика то је  $i$ едноставно али ако склапате слику у локрету веома је збуњујуће. Још ћемо споменути ефекте воде и таласа што чине блага закривљења на слици а вама остављамо да испробате остале ефекте као што је психо-делићни edekat, edekat огледала и још многи други.

Оно што нам се свидело код овог плејера је уграђена подршка за конвертовање видео и аудио садржаја. Можете да бирате различите формате, аудио и видео кодеке. Такоће можете смањити димензију видео излаза. Ако желите да неки видео кон-Beptyjete y  $DivX$  sa  $DVD$  nnejep to  $h$ ете лако урадити са  $V$ LC-ом.

О VLC-у би могло још много доброг да се каже али оставићемо нешто и за ваш истраживачки дух.

## $\boldsymbol{\Pi}$ ала школа: Scribus 1.4 – 2. део

## Отварање документа

Scribus је врло флексибилан програм и идеалан је за неодлучне. Дозволиће вам да у било којем тренутку креирања вашег документа измените чак и почетна подешавања. Наравно да ће то повући за собом мање или више преправки у већ израђеном документу али барем нећете бити заглављени зато што нисте све предвидели одмах на старту израде документа.

## Аутор: Дејан Маглов

<u>in the set</u> ре почетка рада пожељно је ~rrtzz |r~  $\prod$ лан • подразумева давање одговора на питања: "Шта желимо направити?". "Колико је то велико?", "У којој  $\alpha$ орми?", "Шта је коначан производ?" и слично. Scribus ie врло флексибилан програм и идеалан је за неодлучне. Дозволиће вам да у било којем тренутку креирања вашег доку- $M$ ента измените чак и почетна подешавања. Наравно да ће то повући за собом мање или више преправки у већ израћеном документу али барем нећете бити заглављени зато што нисте све предвидели одмах на старту израде документа. Када то знате онда можете опуштеније приступити отварању документа без бојазни да вас погрешна одлука може коштати поновног рада из почетка.

Добро испланиран документ од старта повећава продуктивност тако да нећемо, у овом упутству, прескочити ову врло важну степеницу.

## 1. Планирање документа

Општи план документа за ово **VIIVTCTBO** ie:

- $x$ елимо направити *PDF* часопис
- желимо да висина листа буде таква да стаје цела у један стандардни екран од 17" и да се не мора увећавати да би се читала стандардна висина слова од 10 pt
- желимо да се документ може по жељи штампати на кућном штампачу на формату листа А4
- $K$ оначни производ је  $PDF$

Ово би требало да је довољно података за отварање документа. Из ових захтева ћемо изабрати следеће:

- Портрет положај листа да би изгледао као стандардни часопис
- Висина листа да буде 210 mm

## Како да?

(половина A4 формата 210×297 mm), то значи да бирамо А5 *формат* 

- Бирамо двострану штампу да би могло да се штампа по 2 листа на іедну А4 страну на кућним штампачима
- Пошто нам је коначни производ РДЕ не морамо да додајемо ивице за опсецање

Осим планирања самог изгледа, потребно је и припремити садржај часописа. Садржаі іе наібоље унапред припремити у, за то, најпогоднијим програмима, такоће, отвореног кода. Текст у Libre Office-у а илустрације у GIMP- или v Inkscape-v.

## 2. Отварање новог документа

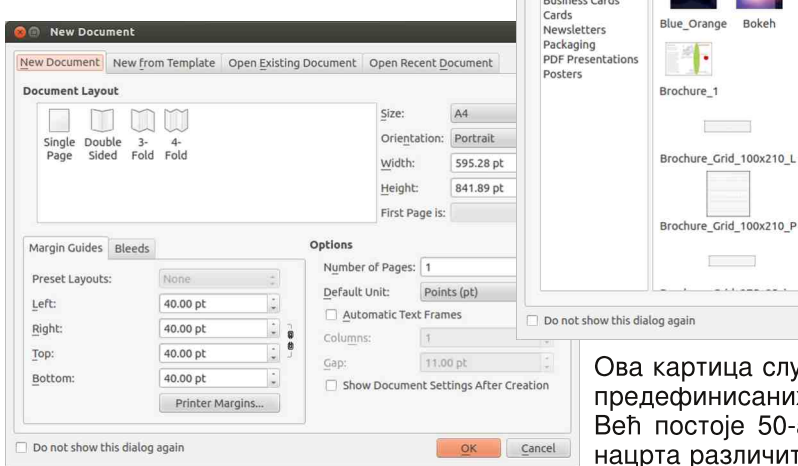

Сад је све спремно за почетак рада. Следећи корак је покретање Scribusа. Први прозор који ће вас дочекати у Scribus-y je New Document. Y TOM NOчетном прозору се подешавају поставке новог документа или отвара неки већ постојећи документ. За отварање већ постојећих докумената задужене су картице:

Open Existing Document - OTBapa прозор за претрагу тврдог диска и очекује да ручно наћете већ постојећи Scribus документ.

Open Recent Document - Orbapa списак недавно отвараних Scribus докумената.

Претпостављамо да по први пут отварате Scribus и да још немате ниједан постојећи документ па ћемо више пажње посветити картицама New Document **New** from Template.

## Картица "New from Template"

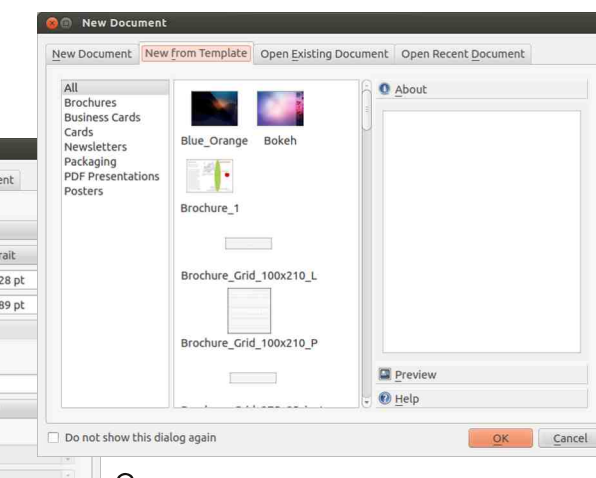

ужи за отварање докумената. IX. ак дефинисаних гих намена. Ту су нацрти за брошуре, посетнице, картице, рекламна писма, амбалажу, PDF презентације и постере. Накнадно се могу додавати и нацрти које сами креирате. Тако основне поставке можете да сачувате и користите поново кад год вам је то потребно. Нарочито је то случај код издавања месечног часописа. Само једном поставите основна подешавања и користите их

сваки месец за нови број.

### Картица "New Document"

Прва и главна картица служи за ручно постављање основних параметара документа. Можете уочити 3 одвоіене целине на том прозору:

Single

Page

- 1. Document Lavout.
- 2. Margin guides/bleeds u
- 

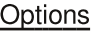

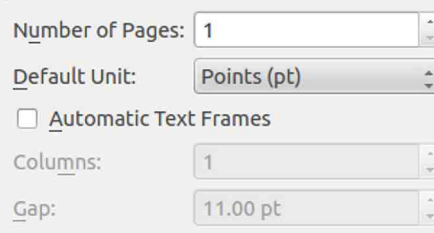

Show Document Settings After Creation

Кренућемо од овог дела пошто се ту подешавају неке опште поставке које утичу на друге две целине New Docu*ment* прозора. Као прво, поставићемо да нам отвори одмах 3 стране. Затим, да нам је основна јединица мерења милиметар (најопипљивија јединица мере на нашим просторима) и укључићемо Show Document Settings After Creation. Ово последње ће нам одмах по креирању ове 3 стране отворити дијалог за фино подешавање документа. Ако укључимо Automatic Text Frames v све 3 стране ће се аутоматски креирати текст прозор пуне величине, од маргине до маргине. Ми не желимо да то аутоматски одрадимо него ћемо тај текст прозор

## **Јул 2012**

## накнадно ручно креирати и то тамо где нам заиста треба.

Mana школа: Scribus 1.4

Document Layout

У овом делу се поставља основни излаз стране и његова димензија. У нашем случају ми подешавамо да

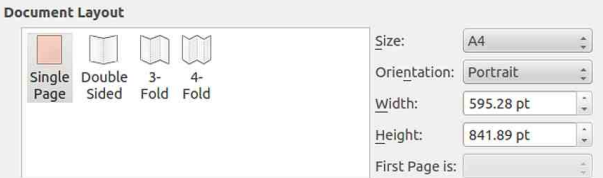

излаз буде Double Sided (обострана штампа), A5, Portrait а пошто смо подесили да нам је основна јединица мере тт димензије А5 формата ће се поіавити у милиметрима.

#### Menaged guides/bleeds

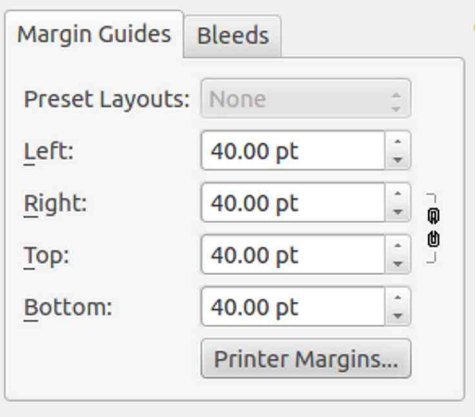

За крај, поставићемо вођице маргине стране. Пошто смо наместили да је основна мера mm и овде ће бити промењене вредности у милиметрима. За старт можемо поставити лево и

3. Options.

## **Options**

десно (односно у случају двостране штампе. *inside*, *outside*, спољашња и  $v$ нутрашња маргина) по 5 mm маргину од каја листа а за горе и доле по 10 mm због заглавља и подножја. Пошто нам је крајњи производ *PDF*. Bleeds нас не интересviv. Bleeds је над мера листа која се оставља за опсецање листа након штампања.

Пошто смо све жељене параметре дефинисали можемо да креирамо наше прве 3 стране кликом на  $OK$ дугме.

## 3. Document Setup

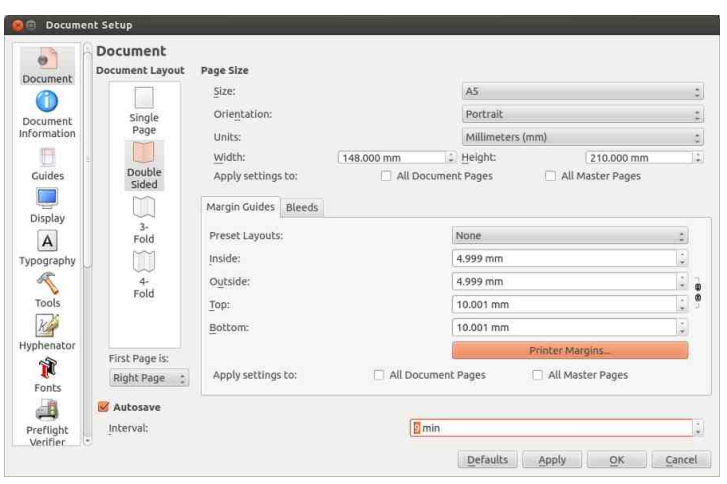

Било би сувише једноставно када би ово што смо до сада урадили било све што треба подесити на једном новом *Sribus* документу. Са друге стране управо то би било компликовано јер би онда све остале поставке морали појединачно на свакој страници посебно подешавати. Једном постављени сви општи параметри документа знатно повећавају продуктивност рада на документу а и сам рад је знатно угоднији.

Зато је добро одмах у старту рада на документу поставити све или скоро све опште параметре документа. Зато смо у претходном дијалогу укључили Show Document Settings After Creation и кликом на  $OK$  дугме осим креирања страница одмах се отвара прозор *Do*cument Setup.

Овај сложени дијалог је задужен за све аспекте подешавања основних поставки документа на који се односи и доступан је кориснику у било којем тренутку рада на том документу а не само на старту његовог креирања.

> До овог дијалога може се доћи кроз падајући мени *Scri*bus-a

#### $File \rightarrow Document$ Setup

тако да нема бојазни да ће нам неко погрешно подешавање сметати у даљем раду. Увек се може то исправити и наставити са радом на документу. *Document* Setup садржи подешавања:

1. Document - Дијалог исти као New Document ca nonarkom

подешавања autosave времена.

- 2. Document Information Овде се уносе додатне информације о документу.
- 3. *Displav* Дијалог намењен подешавању приказа елемената документа екрану и помоћних информација.
- 4. Typography Подешавање типографских елемената.
- 5. Tools Сложени дијалог намењен подешавању подразумеваних поставки текста, слика, облика. полигона, линија, увећање алата и алата за умножавање и ротирање.
- 6. *Hvphenator* Подешавање xифенације текста.
- 7. Fonts Омогућава избор фонтова  $x$ ю то бити коришћени у документу.
- 8. Preflight Verifier Подешавање верификатора документа. Верификатор може да провери све елементе документа пре прављења *PDF-а* или пре штампе. Колико строга треба да буде провера, подешава се управо овле.
- 9. PDF Export Подешавање PDF издавача. Овде се подешава врста и квалитет PDF излаза документа,
- 10. Document Item Attributes Дијалог за додавање атрибута елементима документа.
- 11. Table of Contents and Indexes -Дијалог за додавање садржаја у документу.
- 12. Sections Подешавање секција нумерисања страна. Овде се може подесити да су странице увода и индекса документа другачије нумерисане у односу на странице главног дела документа.
- 13. Color Management Дијалог за подешавање шема боја у локументу. У случају да је *PDF* країњи производ шема боја није потребна а за штампу је ово веома битан елемент подешавања документа.

Document Setup ie за наше потребе по подразумеваним вредностима већ прилично добро подешен. Направи $h$ емо само пар интервенција које  $h$ е нам помоћи у даљем раду на доку-MeHTy.

Једно од корисних почетних подешавања је претходно бирање фонтова који ће бити коришћени у документу. Сви ми на својим рачунарима имамо много фонтова. У документу ћемо користити највише 2 или 3 фамилије фонтова а остали нам не требаіv. Да би олакшали касниіе бирање фонта за убачени текст, овде можемо да укључимо само жељене фамилије па нам у раду остали фонтови неће сметати а уједно и спречавамо да се нежељени фонт појави у документу.

Ако желите хифенацију текста (преламање речи на крају реда) то треба подесити у *Hyphenator-y* За нашу латиницу треба изабрати језик Croatian. На жалост, српског језика још нема. па самим тим нема ни ћириличне аутоматске хифенације. Осим бирања језика довољно је још само VKЉУЧИТИ Hyphenate Text Automatically During Typing да би текст био аутоматски преломљен на крају реда.

Све остало можемо подешавати и накнадно.

Овим смо завршили отварање новог документа. Да би прихватили све промене довољно је само затворити nposop Document Setup.

Ово није крај подешавањима новог документа. Треба додати стилове. лефинисати боје. *laver-e* воћице.  $k$ реирати мастер стране и још много тога али о томе ћемо у следећем броју.

Hacta Buhe ce...

## <span id="page-10-0"></span> $\hat{A}$ ãî ò çã=

# » òëåòï è ñãc  $c$  ãöööëî ãð  $\ddot{a}$  ÷ Aì ñ÷î õ÷ +

 $\lceil$  ,  $f \bullet \bullet \rceil$  | W,  $r \sim V r \bullet$ k fr  $\sim$ z, r t OE wt z Ž

U i m  $\lfloor w \rfloor$  x b a j d j g  $\lfloor y \rfloor$  $a \ln h$ <sub>D</sub>rezllj $b$ <sup>-</sup>ie I bc eh

 $m s \cdot w t \sim \$   $\cdot w x z$ ,  $v \cdot w$  $vt ullet W v r f ullet W W ullet W$  $yr \sim W$   $f \cdot 12...$   $W - Z$   $\cdot$  $fr |-z$ } s•• w} ktr{r  $\pm z$  $... \cdot r \cdot t \cdot u \quad f \cdot t \cdot \pm z ... \cdot w \cdot u$ s•• T € W, frt OEr v• vt•  $|w v r t|r_{1} \sim z\{r \quad u_{2} \in Z$ 

, two, fr |  $w$ { $\bullet \bullet z$ , ~z{w  $\bullet w$   $\infty$  fzt ~ $\bullet$ 

r tzvz}• {r{• *f*• zyu|wwr ~r ~w{•}

Yfjgefj ibhjcbnba]

kl emokenbi bf j va] nj nb

membho Qei of m nj vb b

 $|j|$  i j d^j ` gj t b kj ab

t biegkl] ] klemok]

rei] It bhjkbl]ne ijh

 $X \wedge$  bq b ~ r ^ w w s • • w t ~z t \* w ~ • f z v \* y t \* | r

 $0<sub>1</sub>$ 

Aì E¼üûãõòóì õ ò õï òäòç ñòð õòø öåèô÷

» òëåòï è ñãç çãöòöèî ãð ã ÷ Âì ñ÷î õ÷

 $\bigoplus$  z  $\}$  W<sup>o</sup>...

#### $6: @B7$ *REGAR*

htr  $\{\bullet\}$  r ~vr  $\oplus$ , frt Or v•yt•| w vr f•  $fwtz$  "L=KLxRe' ~r JOPJPJP  $1 | r, -z$  (  $\cdot$  tw vr f• fw{wz}r € ~• €• r t • ∈• z, f ∈ 67  $\psi$ ,  $\in$  z} r v•yt•|,  $\hat{z}$  fr• r z zyt•%6 tr• r 67 r , tz •,  $fr | z z \rangle r$ ,  $fr \$  $v \cdot v t \cdot$ | "zfr• r z zyt•%tr• r 67

#### 6: @B7 **GREGGER**

htr  $\{\bullet\}$ r $\sim$ vr  $\oplus$ , frt $CF$  v $\bullet$ vt $\bullet$ | w vr f $\bullet$  $fwtz \sim r$  JO J  $||r, -z||$  vr $f \bullet f w$ z}r €∙rt∙ ^zfr∙r z €z,r•r u∙,,€r  $z \rceil r$ ,  $r \rceil$   $\leftrightarrow$   $\leftrightarrow$   $r \rceil r \cdot r$   $\leftrightarrow$   $r \rceil r \rceil r$ ,  $r \rceil r \rceil r$  $\neg$ W<sub>c</sub> r  $\leq$   $\neg$ z ww $\neg$   $\Rightarrow$   $\neg$ ert •

 $gz$  w  $v \in$ , % fw  $\cdot$  v r  $\in \cdot$  w z fw v  $\cdot$  y t  $\cdot$  $\begin{bmatrix} w & z \end{bmatrix}$  s•  $\begin{bmatrix} z^2 & 1 \end{bmatrix}$  =  $\begin{bmatrix} z \\ -i \end{bmatrix}$ ,  $\begin{bmatrix} z^2 & w & z \end{bmatrix}$ ,  $\begin{bmatrix} w & w & w \end{bmatrix}$ ..tw{ •tr{tw DOPJOPJOP m{•|z{•  $\bigoplus$ {... % fw vr  $\leftrightarrow$  W z fw v v vt  $\bullet$  w  $\rightarrow$  s  $\bullet$  $|z^{\hat{ }}\rangle$  +  $|z-\rangle$ , vr  $\in$  r t  $\cdot$   $\mathsf{Zwfw}$   $\in$   $\cdot$   $\}$  w-z fz  $v \cdot y$ t  $\cdot$  | w vr f  $f \cdot f w \nvert z$  v  $\cdot$  {  $\cdot w$  fr  $\cdot$  ,  $z$ } s  $\cdot$  $|z^{\hat{ }}|z|z^{-1}$  t • vz

Pilet vbx b h m f e d a 1 1 x b ajd\_jg]i]a:@?k]lnerey]h]o Qei of mo

i •z|z{•}, tr{•u}•~fz•r•r FLK €r•  $fz \ddagger z$  w ~r ez~,,{,,, , t z } vr  $f \bullet f$  w  $f \uparrow r$  z ... $r, \pm z$ {|r}r, w v•vwOE, $\langle, \pm 2 \rangle$ v•ry,,}w  $tr \sim w$  v• yt• | w i • v• r y<sub>n</sub> } wt r ~ w v• yt•  $|w \cdot sz \rangle \sim \oplus w$ , frt OEr  $v \cdot vt \cdot$ .  $\bullet$  v  $\sim$   $\bullet$  v  $\bullet$  v  $\bullet$  l  $\bullet$  E  $\sim$  u  $\bigoplus$  z, f  $\bigoplus$  v r  $f \cdot f w r$  | r z ...r,  $\pm z$  | r | r ~r  $\in$   $f \cdot z + z$   $\in$ yr, tw $\{ \bullet \bullet z, -z \}$  w m $\{ \bullet \}$   $z \{ \bullet \times w \}$  z fw vr  $\bullet$  uni~z^z fw  $\bigoplus$  r t $\bullet$   $\bigoplus$  z, f,  $\bigoplus$  tr% $\bullet$  < FL $\mathbb X$ % $\vec{z}$ w w } r, {z

7@4F>h [RYRVRbRdXYZV 9024F>h [RYRWRUR]`VYV

 $\alpha$ r  $\epsilon$ •z}w• "{•|z{• tr} w "  $\angle$ 19: vrf• fw‡z €• vw‰w⊷• vr, w tr‰r FL¥K  $\mathcal{F}$  of  $\mathcal{F}$  is  $\mathcal{F}$  and  $\mathcal{F}$  and  $\mathcal{F}$  and  $\mathcal{F}$  and  $\mathcal{F}$  and  $\mathcal{F}$  and  $\mathcal{F}$  are  $\mathcal{F}$  and  $\mathcal{F}$  are  $\mathcal{F}$  and  $\mathcal{F}$  are  $\mathcal{F}$  and  $\mathcal{F}$  are  $\mathcal{F}$  are  $\mathcal{F}$  and  $\$  $\sim$ z} v•yt•|r}r • $\sim$ vr fr |z $\sim$ z $\sigma$  zyu|w  $vr - tr(-$ 

#### 781 F74 @874 OB746< AGF  $:789$ HTG

] • w  $\sim$   $\bullet$  , f yr } r, {,, v  $\cdot$  sz  $\cdot$  } • fr { • %  $\circ$  $\bullet$  v.v W  $\bullet$   $\bullet$  v up t r  $\bullet$  r  $\in \mathbb{Z}$ .  $\bullet$  V  $S\bullet\bullet$   $\Upsilon$  $S^{\bullet\bullet}$   $\hat{C}$   $\Gamma \sim_{n}$  t  $\bullet$  W  $\sim$   $\bullet$ ,  $f \in \bullet$  rtr { $\bullet$  W  $\times$  W  $Z$ } $\bullet$  $vr$  v  $vw$  z  $\bullet$  m  $\bullet$  z  $\bullet$  x w z  $\bullet$  v  $r$  , t w ... $r, \pm z$ {|w ~r FL:K  $\epsilon r \cdot fz \pm z$  z}r $\zeta$  $v \cdot v t \cdot$ | .. <E9KCt∙wv~∙, fŽwszfz  $m[\bullet | Z\{\bullet | X \cup Z\} \bullet \lor r , t \lor \lor r \text{ } f\bullet f \lor f \lor$  $\sim$ r FLK  $\bigoplus$   $fz\ddagger z\alpha z$   $\right.$ r $\langle$ , v•yt• $|$ ,  $\mathcal{L}$ rKCt $\bullet$ w $\sim$ , f Žwszfz drvr, } $\bullet$ 

 $zy \cdot r^* = r | z \cdot tw \cdot tw \cdot w \cdot f z \cdot vr \cdot r$  $\}$  • x  $W_1$  • Vr , ~ W,  $W_2$  • Zy} W – W , | Z ~ Z  $\zeta$ ,  $\overline{AB}$ : r

78I F74 @874 CB746< ACF  $: 904F$ 7@4F>

 $d \cdot z$ ,  $\sim$ z | z $\sim$ { $\cdot$ t z

- 67 QUH OOO DATMPK19DD. GE DATMP >AB-HEJE AKKAGFK; **OE G**<
- 6.7 QUH SAME EAFLKIAR : GE OGJAKFA KON=LA<GRNGE> EK?  $E K$ ?
- 67 @LH = FOACA + = < A G !? OACA" A BHOK  $LE$   $8H E$  $AKAFK$
- 67 QLH LBHGJ? ( **FLUG DA**  $FMP$   $QE$   $D\leftarrow$   $R^3$   $8$ @FD
- 6.7 QUH DAFNP GEE 9F< GP DK  $H@H$
- 67 QUH OOO RR==: OE KGDMAGFK DATMP **HEJE AKAGFKK@ED**
- 67 @LH OOORR==: GE KGDMAGFK: @  $EGx \oplus B$  K  $QE$  D
- 67 QUH OOO LMPSABK GI? DATMP@EDHSAB **HELE AKKAFK QUE D**
- 6.7 QLH  $OOO:Q = J$  AA  $R=9$  MFR PA  $FMP = \sqrt{R} < \sqrt{R}$  GOF=JF9E =
- 6  $7$  QUH = FO ACA  $\pm$ <AB G PO ACA 1 E 9 KC

## <span id="page-11-0"></span>Æöï òäã\$ã, è

# $\angle E$  ô ÷ê è, è ôãc ñè óòåôü ì

Tflocbx bllaibkj lte bi  $\degree$ g - &\* +  $\degree$  ) 0\$\*) (). G fjallsoill i fjefjlemb'l pesfefjlemiesfe einblpbym,  $+$ #\$ ' -, ),  $\cdot$ ! G kl baml wl klehbio'l]pesfj'fjlemiesfj'einblpbvn]fjvemb <u>jmg|x|i|hbn|pjlol|aij`mnjg|]fjvembmlbybfja</u> \_byei b hj abl i eq gesi eq l ] soi ] l ]

## Tflocbx | I | ai b kj \_l t e d] - $. 61: C(E?@9)$

 $\lceil$  ,  $f \bullet \bullet \rceil$  | w {, r ~ v r  $\bullet$  k fr ~ z, r t O E wt z  $\check{Z}$ 

8F>GBC AI <BA@8AGf  $\{ \bullet \vee$  $\{\bullet \bullet z, fw\}$  $UP \cap .Z \cap \{z \}$  { $\bullet \bullet z, \sim Z \cap \{z \}$   $Z \sim f \vee \emptyset$  ... W, E4C 64? - F8E !AC8E9468 f - ! ۥww.frt0Er €•z}w~,, u∙r…z^{•u  $\left\{ \bullet \bullet \mathsf{Z}, \sim \mathsf{Z}^{\wedge} \right\} \bullet \mathsf{U}$   $\mathsf{Z} \sim f \mathsf{W} \bullet \ldots \mathsf{W}, \mathsf{I}$   $\left\{ \bullet \mathsf{Z} \right\}$ , W  $\bullet$ ,  $\vert$  r  $\bullet$  r  $\sim$ r  $\vert$  wfr...  $\bullet \bullet$ ,  $\bullet$  r  $\vee \sim \bullet$  u,  $f \bullet \vert$  r r {• ⊄ , w , • wŽw {• v t wŽz~w } • v w• ~z†  $|z^* - z^+ \cdot r^*, -r \cdot r \cdot h \cdot f \cdot r|$   $z \sim fw$ ...w.  $\bullet$ } $\bullet$ u, Z, w { $\bullet \bullet$  z, ~z $\pm$ z}r vr |r{ $\bullet$  $\bigoplus Z, f_{\alpha} \bigoplus W \quad \{ \bullet \sim . . ZU, \bullet Z\% \}$  Z ZV} W-W ۥ∨w%tr•r •€w•r*fzt*~•u,z,*fw*}r  $\wedge \cdot r$  ...  $Z^{\uparrow} \{Z \mid \{ \cdot \cdot Z, -Z^{\uparrow} \}Z \mid Z - f \vee \cdot \cdot \cdot \cdot \wedge \cdot \cdot \cdot \}$ •sz^~• ~w v•vt•Œrtr  $\oplus$ z, f,,€, tz}  $\}$  • u,  $\check{Z}$  -•,  $\{z\}$  r  $\{ \bullet \le \bullet \le \text{for } r \text{ fzt } \sim z$ , z,  $\{w\}$  $\mathbf{\Theta}_{n}$ , x r  $\mathbf{\Theta}_{n}$ , w , for , l, r, l, l, entropy  $\{ \bullet \bullet z, fz fz z \sim fw \dots w, \{\bullet\} r \sim v \sim w \mid z \sim z w \}$  $B@@4A7$  \$48 !AGS468 f \$! vr  $\epsilon_{n}$ .  $\{ \bullet \sim f \bullet \bullet |$ ,,  $\sim r \vee \bullet \in W \bullet fzt \sim z \}$ , z,  $f \circ \bullet \}$ 

h  $\epsilon$ w r fzt ~z, z, fw} z { $\bullet$   $\alpha$  { $\bullet$  z, fw 0 .z.  $f \wedge z$  { $f \cdot \wedge f \cdot w$  ez~ $\cdot$ {, } $\cdot u$  vr  $\bigoplus$  { $\bullet$  WZ,  $\bullet$  { $\bullet$  ,  $X$  W  $\bullet$   $\bullet$   $\bullet$   $Y \sim W \bigoplus \bullet$   $\uparrow \bullet$  %z { $\bullet$  \fall  $V_{\mu}$   $\bullet$  { $\bullet$  XW W  $\bullet$  rv~w  $\in$  r  $\infty$   $\infty$   $\bullet$  sz<sup>2</sup> ~ $\bullet$ ,rv∙xz "€∙rt∼z{r €∙•v•∙r J.<A7BJ @4A4:8E {r • %f • w %8464E z|z #J≼A …€∙rt∼z{r vrf∙fw{r 9x8°@4A4 :  $8E$  { $r \cdot %$  % $f \cdot$  w  $8.4H$ GHF z|z BC  $4A$  $\{ \bullet \mid w_i \downarrow z \in f w \}$ r z  $\Theta \bullet \Psi r$  w z szs $|z|$ ••} ktr{z •v •tz† €•wwz~r^~z†  $\}$  •  $v_{n}$ | r, w } • x w yr } w -z fz z  $\leftrightarrow$  w z -r  $\hat{z} \sim \{ \cdot \cdot \cdot, z \cup \cdot z, r \mid z \in \{r \} \cdot \cdot sz , w \}$  $\bullet$  swswz|r wwz~, ftw-r  $\{\bullet\}$  sz~r ‡z r  $r | z$  tw $\bar{z}z$ ~r  $\bullet$  { $\bullet$  , x w $\bullet$  r  $\bullet$  r  $v \sim w \in \bullet$  t $\bullet \% z$  $\bullet$  swyswS, w  $\in$  v $\bullet$  ry, } wt r ~, { $\bullet$  ~... zu,  $\bullet$ r $\pm$ z $\langle$ ,  $\{\bullet$   $\sigma$   $\bullet$  $\vee$   $\{\bullet \bullet z, \sim z\}$ r vr $\pm f$ wtr $\}$ z  $\sim$ z} r |  $\sim$ wr { fzt  $\sim$ •, fz

h{• "xw• w•rv~w€•t•%z€•wv, frt0En  $\sim$ r (tz%z  $\sim$ zt• "†z (w•r•†z  $\alpha$  u•r...z^{•u  $\{ \bullet \bullet z, -z^2 \} \bullet u \, z \sim f w \dots w$ , r c,  $\in \bullet v \bullet w$ ,  $w \sim r | r y w$ ,  $\bigoplus r t \sim z$  {  $\bigoplus \bullet \vee \bullet \bullet r$  z 0 /  $\bigoplus$ 

Aì E¼üûãõòóì õ ò õï òäòç ñòð õòø öåèô÷

## 7BJ +LFG@

Wgef] ozw•r•†zqru•r..z^{•u  $\left\{ \bullet \bullet \mathsf{Z}, \sim \mathsf{Z} \right\} \bullet \mathsf{U} \mathsf{Z} \sim f \mathsf{W} \bullet \ldots \mathsf{W} \mathsf{U} \mathsf{Y}$ 

 $h \left\{ \cdot x w \cdot w \cdot f \vee \neg w \in f \cdot \% Z \right\}$  ~  $Z W Z$ ,  $f \cdot$ % $f$ • z " $f$ ert~z{  $f$ e•y••r •{•{• "x w •  $w \cdot r \vee \neg w \leftrightarrow r \cdot \%$   $\in$   $\neg s \cdot z \land \neg s$ ,  $\{C_{\neg s}, \neg s, w, w \}$  $\bigoplus$  • up r  $\}$  w  $\sim$  w  $\bigoplus$  • v $\sim$  w vr • r v  $\}$  wŠ. •z}rz " $∈$ rt~z{r  $∈$ •y••r " $∈$ rt~z{ € • y•• r , r } • " ∈ r t Œr ∈ • y•• z } r z  $\sim$ W  $\left\{$  (CE,  $\degree$   $\right\}$   $\sim$   $\sim$   $\sim$   $\degree$  W r  $\sim$  V  $\degree$   $\left\{$   $\mathbb{Z}$   $\right\}$   $\left\{$   $\degree$   $\bullet$  U r  $\degree$  $i \cdot \text{w}$ rv " $\in$ rt ~z{  $\in \bullet$ •y••r •}•u,Ž, w  $\bigoplus$ , ws~w } • u, Z~•, fz {r • %f• w ~r  $\bigoplus$  z } w C4: 8E h {  $\bullet$  , x w w  $\bullet$  r v ~ w  $\bigoplus$  t  $\bullet$ % a € f f yr ww ~ • } ~ ww 0 {| z w f w  $\{f \mid \bullet \text{ SZ } \{ \bullet \bullet \text{Z}, \neg \text{Z} \downarrow \text{Z} \} \mid f \bullet \} \bullet \text{U}, \overline{\text{Z} \text{Z}} \mid \bullet \text{W}$  $VZ \sim f(w \cdot z)$   $W = \frac{1}{2}$   $\frac{1}{2}$   $\frac{1}{$ , ft• "tzv" z{•~r  $\in$ •y••r f•r{w,r r|rf{r}r ۥyrvz∼r z tz•wfr J*-*7:8G

## $$%#$  (5288)

 $8'$  % +; 8?? w t • vwZw • { • , x w w  $\cdot$ rv~w  $\oplus$ t $\cdot$ %z yr ~w{ $\cdot$ |z{ $\cdot$   $\oplus$   $\in$ ,|r •  $\sim$ z† ez $\sim$ "{, vz, f• zs, ‡z r, {Œ, ̂, ·, Zz n w •• " {•  $\tau$  w sryz•  $r$  ~ $r$  \* 87 4Ga r {● ← ● v● x rtr vr ← vz‡r &'%  $+$ ; 8? w  $\ldots \in$ , wv wt • w w sz • tw } r  $\{ \cdot z f z \{ \cdot tr \sim y s \cdot u v \cdot r, f z^2 \sim z \} \leftrightarrow w - r \}$  $\{ \bullet \text{ } w \bullet t \bullet z \vee v \vee r \bullet w \bullet e \bullet t \bullet v \vee z \text{ } \dots \text{ } \bullet v \sim \bullet \dots \}$  $\sim r$   $\in$  wft v $\sim$  P zyvr • w l • w f $\sim r$ ,  $frsz$  | ~r tw•yz \r &' % +; 8??R \tml

### Whet  $1$   $\#$ \* +  $)$  !  $\#$   $\mathbb{D}$

 $8'$  % +:8?? W  $\infty$ , r  $\sim$  ,  $\infty$  ever } ,  $\{\bullet\}$  wyz $\{,\}$   $\{r \bullet z,$  "414 +6ECGa z  $\{\bullet \bullet z, fz \quad , \# \quad {\bullet\} \in \mathbb{W} \text{ if } r \text{ if }$ 

 $8'$  %  $6 \cdot \text{W}$ rf  $\text{W}$   $\frac{1}{2}$   $\frac{1}{2}$   $\frac$  $f$  {  $\bullet$   $\sigma$   $\bullet$  r vz yr ww  $\sim$   $\bullet$  { r {  $\bullet$  sz  $f$  $\bullet$  r t z | r  $\bullet$  v|z^~w { $\bullet$ }  $\in$  wfw  $\in$   $\bullet$   $\bullet$  w r } r v $\bullet$  ,  $f, \in$   $\sim$ w  $(tz)$   $\zeta$   $\zeta$  $\tilde{Z}_{n}$  { • •  $z\%$   $\tilde{Z}$  w r , fr sz | ~  $f$  v • , f<sub>n</sub>  $\infty$ ,  $f \sim r$  }  $\sim$   $\cup$   $\mathbb{Z}$ } wyz $\downarrow$ z} r z  $\ominus$  z,  $f, \ominus$  $\hat{ }$   $\sim$   $\bullet$   $\hat{ }$   $\hat{ }$   $\hat{ }$ 

## $#$ )

 $\%$ .  $\bullet$  { $\bullet$  ,  $\times$  W  $\bullet$  W  $\bullet$  r  $\times$  W  $\bullet$  f $\bullet$  %  $\bullet$  W  $\bullet$  wir fzt  $\sim \bullet$   $\bullet$  to  $\bullet$  { $\bullet$  , x we w Z we t  $\cdot$ ryt $\cdot \in \{ \cdot \text{w}_{\cdot} \cdot \text{w} \mid \text{8E8BF} \text{^} \mid \text{r} \sim \text{E} \text{.} \}$  $\mathcal{L} \leftarrow \mathcal{L} + \mathcal{L} \leftarrow \mathcal{L} + \int_{0}^{\mathcal{L}} \mathcal{L} \left( \mathbf{r} \cdot \mathbf{r} \right) \mathbf{r} \mathbf{r} + \int_{0}^{\mathcal{L}} \mathcal{L} \left( \mathbf{r} \cdot \mathbf{r} \right) \mathbf{r} \mathbf{r} + \int_{0}^{\mathcal{L}} \mathcal{L} \left( \mathbf{r} \cdot \mathbf{r} \right) \mathbf{r} \mathbf{r} + \int_{0}^{\mathcal{L}} \mathcal{L} \left( \mathbf{r} \cdot \mathbf{r}$  $8'$  %  $965z$  vr• }, z} w%, **QULHK: K9J QUARMPGJ? NA+OLG**  $HA$   $H$ <sub> $Q$ </sub> $H$   $H$  $R$ H

dr, ~z w, w • t • }  $\in$  • w f,  $\in$  zv • , x z • z  $ez_{m}$ , f  $z-f(z)$   $\in$  w fr $\{ \bullet \ \text{vr} \sim r,$  $V^{\bullet}$ ,  $f_n \in \sim r$  two yzer ez $\sim_n$ {, f z $\sim$ fr { $\bullet$  er  $\bigoplus$  v • r y,, } wt r ~ • v • | r yz, r %,  $\cdot$  { $\cdot$  x w w} htr  $\cdot \oplus \cdot$  w fr f z } r vr  $\pm$ z OE  $vr \sim r$ , frtz  $€$ v•‰, vr ,#r|z  $\int$  fr {  $\bullet$  Sw  $\in$  | r ~z $\bullet$  r vr , wr r vz z  $\in$  v $\bullet$  %  $\emptyset$ , yr , #  $\{\bullet\}$  € | w | r | r fr

 $kr$  zvw $\bullet$ } "~w} $\bullet$  < vr  $\oplus$   $\ominus$  rt O  $\%$   $\circ$  ~ $\bullet$  $\%f$  ~ z w  $\bigoplus$  {tr  $\bullet$  w  $\bullet$  '  $\%$  ,  $\bullet$  { $\bullet$  , x w  $\bullet$  W • rv∼w €• t•%z ∼r, frt OEr vr €• "xr

Æöï òäã\$ã, è

&'%  $z, \{,, f\}$  swy v•r,  $fz^2 \sim z +$ zy} w-r f ~• uz} ez~ {, {•• z, ~z‡z} r W  $\bullet t \bullet \bullet {\bullet}$ ,  $x \vee y \vee y \circ r \vee \neg w \leftrightarrow t \bullet \%$   $\bullet$   $\}$   $Z$ Œw-• sr‰ys•uf•ur

 $\mathbf{I}$ 

W W  $\sim$  • v  $\sim$ r  $\langle$  fr • z  $\alpha$  + e z  $\sim$  f, {,  $#$  $\bullet \{ \bullet, x \text{ we } r \bullet r \vee \neg w \in \bullet t \bullet \% \mathbb{Z} \text{ } d \bullet \bullet z, fz \}$ ,  $\{ \cdot \} \in \{ \text{wf} \text{ r} | \text{rf} \text{ h swys} \cup \mathcal{S}, \text{w} \text{ s} \cup \text{rf} \}$  $\left\{ \bullet \bullet z, -z \right\} \left\{ \bullet \right. z, \left\{ \Box, f \right\} \bullet \left\{ \bullet z \right\} \wedge W, \left\{ \bullet \bullet z \right\}$  $, -z$ {z}r tw|z{,, , | • s • v,,  $\ominus$  z  $\ominus$  vw%  $\mathsf{tr} \cdot$  , zyu wr,  $\mathsf{r} \cdot \mathsf{e}$  =  $\mathsf{u} \cdot \mathsf{f} \cdot \mathsf{w}$  =  $\mathsf{w} \cdot \mathsf{w}$ W  $\mathbf{v}$  yr tf w  $\mathbf{v}$  z z t  $\mathbf{v}$  and  $\mathbf{v}$  w r  $\mathbf{v}$  r  $\mathbf{v}$  $\oplus$  t  $\bullet$  %z,  $\oplus$  u w, , z, fw}, {z + yr + f wt r

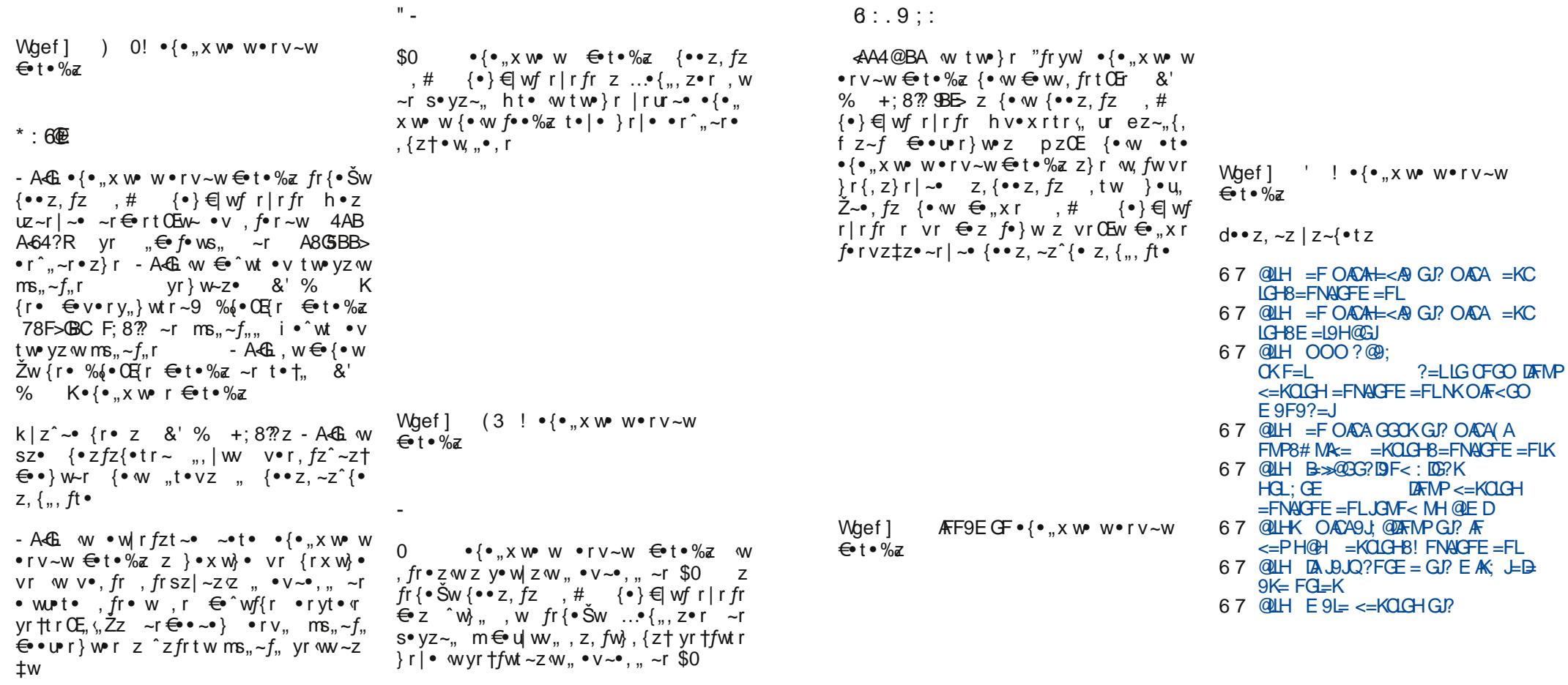

Ãì E¼üûãõòóì õ ò õï òäòç ñòð õòø öåèô÷

Wgef]  $1FAQ \cdot \{ \cdot, x \le x \cdot y \cdot y \cdot y \cdot w \}$ 

 $\overline{\epsilon}$  t  $\overline{\delta}$   $\overline{\delta}$ 

 $Y = 0.70$ 

Wgef]  $3" ! • {•...} x w v * r v ~ w$ 

 $\overline{\epsilon}$  t  $\overline{\delta}$   $\overline{\delta}$ 

 $=$ KC  $=$ KC

## <span id="page-13-0"></span>Æöï òäã\$ã, è

## » òäôò çòü ï ì ñã õï òäòç ñ÷ öèôì öòôì \*÷ f  $UM8$ Côòaôãð ì ëã - ãõî ã, e

 $\int$   $\phi \cdot f$  z%e Yotr~tz $\check{Z}$ 

tr‹^|r~r{ w €∙tz " ~zy"  $s, v, \overline{2}z$  | r ~r {r ~r } z w w  $z$  +  $\{ \cdot \cdot \cdot \cdot \mid r \in \mathbb{Z}, \{ \cdot \cdot \cdot \cdot \cdot \cdot \cdot \in \{ \cdot \cdot \cdot \cdot \cdot \cdot \in \mathbb{Z}, \cdot \cdot \cdot \cdot \in \mathbb{Z} \} \}$  $\cdot$  | • s• v ~z + •  $\in$ w r fzt ~z +  $\cdot$  z, fw r p z OE  $-r$ } w, { $\bullet$ r  $f\{z\}$   $\downarrow$   $\bullet$   $fr$ } r  $\oplus$  w,  $fr$ t z  $fz$  $Z \in \leftarrow$  vzfz tr} } • x vr ~ we y~r fw  $\bigoplus$  •∪•r}w {•γz Žw "s•γrƒz  $\bigoplus$  z|ru+  $Str \cdot w \sim r \sim t z \cdot \text{few} r f z t \sim z$ , z, fw

i •tz ^|r~r{ szŽw <del>∈</del>o,twŽw~ ∈o•upr  $\{z\}$ r yr  $\bullet$ ry $\}$  w - so yzt  $\bigoplus$   $\bullet$  fr w -u !AFGAG%8FF4:  $A$ : f !%

br,  $|\cdot$ s $\cdot$ v $\sim$ w  $\cdot \in$ w $\cdot$ r fzt $\sim$ w, z, fw $\}$ w zy•rŚw– w tw|z{z s••‹ <del>€</del>••u•r}r yr  $\bullet$ rv} w - s  $\bullet$  vz  $\dagger \oplus \bullet$  . { r b r tr { z ^ w f  $\bullet$  $\left\{ \bullet \bullet z\% \right\}$ W-Z  $\left\{ \bullet \bullet f \bullet \{ \bullet | \quad |\bullet s \bullet \lor r \sim z|z \right\}$  $t|r, -z^2\{z \in \mathfrak{g}, f \bullet z \sim W \bullet | z\{ \bullet \} | \bullet s \bullet V$  $\sim$ z†,•...ftw•,{z† •w‰v•r i•,f•w  $\hat{r}$  { z , | • s • v ~ w z }  $\in$  W w fr  $\downarrow$  z w t | r  $z^2$ {zt  $\Theta \bullet f \bullet$ { $\bullet$ |r m .{|rv., r  $\sim$ r } w $\sim$ • } • t w • "s• z { w  $\bigoplus$  w, fr t z Žw} •  $\overline{2}z f z$  { $\bullet$ }  $\sim$  z{r‡z $\langle$ , r  $\oplus$  z $\sigma$  fw $\angle$   $\Box$  r r "y  $f$ • yr v• t • OEz  $fz$ ,  $fw$  w ~ w ~ r t z { w

## $.#($

 $CV, r$  •  $U \sim r$  vztr  $\bigoplus$  •  $UPr$  }  $r$   $\sim$  •  $WVr$  $W_n \in$  fr• , , t• wt•, fr ~ %+&  $\in$ • u• r } yr  $\bullet$ ry}w-, s $\bullet$ yz†  $\in \bullet$ ,{r i $\bullet \bullet$ u $\bullet$ r} 4%+& zyu w • }  $\leftrightarrow$  v, w  $\angle$  r %+& \$< 18 r, tw ...,  $-$ { $\frac{1}{2}$ w %+& \$ + 8 R, ,  $Z$ } ∈ W<sub>i</sub> w - fz• r ~ w z " 4% + & j r y } w - r  $\bigoplus_{i=1}^{\infty}$  or y and the result of  $\bigoplus_{i=1}^{\infty}$  or  $\bigoplus_{i=1}^{\infty}$  or  $\bigoplus_{i=1}^{\infty}$  or  $\bigoplus_{i=1}^{\infty}$  or  $\bigoplus_{i=1}^{\infty}$  or  $\bigoplus_{i=1}^{\infty}$  or  $\bigoplus_{i=1}^{\infty}$  or  $\bigoplus_{i=1}^{\infty}$  or  $\bigoplus_{i=1}^{\infty}$  or

T | vsg| i | f \b k| e o iedo ^oaoyeg sgli ] f] i ] he bx bi eq h] x b emfometh filemerehl maj <sup> $\land$ </sup> jai egi kbl ] ne i eg membh] UI bam] eybhj sbneleklillh five yb  $\lfloor$ h j hj `oyene f j hoi ef ] r e o m k evinbweh 1 od ni  $d$ ] aj j wene mbsbi b i ef b

|z‡r F@√8L .."∼{‡z«r AH7:8 €r z tzvw•  $\{-f(f) \in \mathcal{L} \in \mathcal{L} \mid f \in \mathcal{L}\}$   $\mathcal{L} = -\mathcal{L} \cup \mathcal{L} \cup \mathcal{L}$ yrtfzwtr } r| • tz%wxztr‡r

 $4\% + 8$  w tz%we f f...•• } {z  $\in$  • u r }  $\}$  • u, Zw ur w { • • z,  $fz fz z \sim r$  t | r,  $\sim z$  $\{z\}$  • Ew• r fzt ~z}, z, fw}z}r i • w vz~‡z {rx, {r{• 4%+& •rvz s•Œvz • $v$ , t • u,, y • • r %-6EBFB903% + & \$  $\&$  8 R

4%+& w v•,  $f_n \in \mathbb{R}$  , ...  $f$ t w•,  $\{z\}$  $\bullet$ zy~z‡r}r, tz† vz. f $\bullet$ zs. ‡z $\circ$ , | $\bullet$ s $\bullet$ v~z†•€wrfzt~z†, z, fw}r

 $1$  w w yr 4% + & zyt •  $\sim$  z { Vv {r • z  $vr f$  fw fw yr z~, fr | z• r• w ~r t | r,  $\sim$ z<sup>^</sup>{z} •  $\in$ w• r fzt ~z} . z. fw}z}r %+ /  $\angle$ A7BJF z % } • x wfw  $\leftrightarrow$  •  $\angle$ r  $\angle$ z  $\angle$ r r v • w, z  $4\% + 8 \leftrightarrow$  • w fr

**QULH OOO 9E KF HUGB: LF=L** 

 $z\}r|z$  zys••r r|z ,rvr ,tr{r{• z } r fw  $\left( \overline{q} : A \right)$  w ... ~z t w • vr  $\left| \right.$  ~z  $\left. \right.$   $\left| \% \right.$   $\left| \right.$   $\left| \right.$   $\left| \right.$   $\left| \right.$   $\left| \right.$ , rv• x z  $\in$ • v• %, vr } ~• uw  $\in$   $\in$ , | r• ~w  $\bigoplus$  • f• {• | w  $\bigoplus$  fr {• , } w, f• ~w(• | z{•  $\bigoplus$   $\bullet$  up r } r vr t z%w  $\bigoplus$   $\bullet$  f  $\bullet$  { $\bullet$  | r }  $\bullet$  x wfw  $\{ \bullet \bullet z, fz fz, r \} \bullet$  wwr  $\sim \bigoplus \bullet \cup r \}$   $\{ \bullet \subset z \uparrow$  $\bullet$  s w z  $\bullet$  , w c r { $\bullet$  yr t f z wt r } r  $\bullet \in \bullet$  z tz{rtr•r ~r z~fw•...w.  $\bigoplus$ ..xzZwtr} z, f•t wfr ~ v•x zt OE ‹, t z † ∈• f•{•|r  $\{ \cdot \infty \}$   $\{ \cdot \cdot \cdot z, fz f w z f r \} \cdot \{ r \} \cdot | r \}$  $\mathcal{F}$  f • ws. f • u.  $\zeta$  w  $\wedge$  r { { • • z, fz fz  $t z$ %w  $\bigoplus$  • f• {• | r z, f• t • w} w -•

Waef 1 9)  $\frac{x}{2}$  z ! E = K = F =

 $92?2:2$ 

 $i \cdot v r$  @8F8A8 w  $\cdot\%$  wr ~ {|  $\cdot$  ~  $\bigoplus$  ~w%f• • r v| z{ .. w •  $\bigoplus$  dz} z vul w • }  $Z \sim f$ W ...W. r ktw ....  $\sim$ { $\pm$ z w  $\in$  • u r } r  $@8F8A8 z, fw, "$  { $r \bullet "$   $\leftrightarrow$   $\bullet \bullet \text{urr},$  $4\% + 8$  ir  $\leftrightarrow$  w  $\leftrightarrow$  Etz w fr { $\bullet$  Sw ww~r{ •~•}, r 4%+& R €r fr{• ~z  $\epsilon$  ztz{rtr• w ~r z~fw•...w, ~wŽw "yw  $fZ$  } ~  $\bullet \psi$  t  $\bullet$  w } w  $\uparrow$  08F8A8 w  $\vee \bullet$   $f_{\cdot \cdot}$  $\mathsf{F}$  ~ {r{• yr , | • s• v~w •  $\mathsf{F}$ w r fzt ~w, z , fwl w fr { $\bullet$  z yr t|r, ~z^{z % + /  $\clubsuit$ 27 BJ  $F \cdot \in W$  r fzt ~z . z. fw}

 $ez - \{\epsilon \cdot w \text{ if } \omega \text{BFSAB } -r \{\cdot\} w \}$  $x$  wfw ~ r  $\bar{Z}z$  t z%w z ~ . . • · } r  $\pm$ z  $\sigma$  w  $QU +$  :  $DQ$ ? = E = K= F = GJ?

## &6146

 $({\bf 7: A \cdot W \cdot 4? ? A BAB}$ ,  $|f z \oplus \bullet f \bullet \{ \bullet |}$ , {z z  $t \ge 0$  is  $\left\{ r \mid r-r \right\}$ ,  $\left\{ z \right\}$  ,  $\sim z t$  we  $\left\{ v \mid r \right\}$  $\Longleftrightarrow$  • u r }  $\{ \bullet \subset \mathbb{W} \} \bullet$  u,  $\check{Z}W \{ \bullet \bullet Z, fZfZ \sim r$  $|t z\rangle$  • Ew r fzt ~z}, z, fw} z} r, | • s•  $v \sim z$ } z t|r,  $\sim z^{2}$ {z} [{• {•• z, fzfw  $t \ge 0$ w  $\bigoplus$  o fo  $\{ \bullet | r | \bullet \cup z \sim \bullet \}$  w vr  $\{ \bullet \bullet z \}$ f .xvr  $\epsilon$  zw vw wf u vz - r -w sz, fw

When  $\lceil \cdot \cdot \cdot \rceil$  ez, fr  $\in \bullet$  for  $\lceil \cdot \cdot \rceil$  for  $\vee$  $\leftrightarrow$  v• x rtr, A? $\oint$ 

 $($   $\vec{a}$ :  $\vec{A}$   $\in$  v• x rtr , CE ww $X$   $\in$  • f• {• | w !% BA-BHE 47H 47H BB: 78 .43 IBHC/  $\overline{68}$  ! ) !\* %+& %KG %L+  $C468!%$  ) )  $+36$   $+!%$   $$$   $+4@8$ 0%((14; BB 14; BB "4C4A 28C; LE my  $\Theta$  +  $\overline{Z}$   $\Theta$  z{ $\overline{CE}$ ,  $\Gamma$  { $\Gamma$  } •  $\overline{u}$ ,  $\overline{Z}w$   $\overline{w}$   $\Gamma$  { $\overline{f}$ zt z • r  $fz$  z  $\epsilon_{n} \sim_{n}$   $\epsilon_{\text{e}} \vee \epsilon \%$ , yr 4685BB> 6; 4G v w z } z ̂ ~ "  $\in$  v  $\%$ , vr + > LC8  $\{r \bullet z \bullet \% \circ \sim W \bullet | z \{ \bullet \{ \bullet \vee \sim r, \} \} \circ W \}$  $\bullet$  z%Zw~zt  $\oplus$   $\bullet$  f $\bullet$  { $\bullet$  | r | r { $\bullet$  Sw  $\oplus$ , f $\bullet$   $\varphi$  $Z \rvert$  fw• ~r fzt ~z  $\in \bullet \bullet$  f• {• | yr %+&

 $\{ \bullet \bullet z, \sim z \}$  W  $C \sim$ , fr | z $\bullet \Gamma \bullet W$  zy fw $\bullet$  } z  $-r|r$ ,  $w \cdot ry|z|$ ,  $w \cdot v$  vz,  $f \cdot zz, z \cdot w$  v vz.  $f \bullet z$ s. tzw br  $\oplus$  'wfr {  $\oplus$  wlrxw } • vr { • • z, *fz fw* " € • r t ~z { r € f { wfr

ktw vz. f•zs. ‡zw, |•s•v~z† •€wr  $fzt \sim z$ †, z,  $fw$ } r ",  $t \cdot z$ } • zy $\sim$ z‡r } r  $Z$  r  $\subseteq$  z ~r t www-w $\bigoplus$  •  $\cup$  r  $\}$  w

m <del>€</del> OEw yr € wf • ru, tr‰wu "€ • rt ~z{r @8F8A8  $i \cdot \cdot \cdot$   $\forall x$   $\sim$   $\left\{ \cdot \right.$   $\sim$   $\left\{ \cdot \right.$  $szfz \in z\{rvr \sim ... \bullet wu \mid frfz\}r \in w$ f•ruw qw{z " $∈$ •rt~z‡z  $∈$ f{wfr  $∈$ •z{r  $V_n$   $\langle$ , z z $\{\bullet \sim$ z $\downarrow$ w $\leftrightarrow$ o  $\bullet \bullet \bullet$ r  $\}$ r % $f \bullet \check{Z}$ w tr $\}$  $\bullet\%$  tz%w • If {%t fz • r v ar { $\bullet \sim\%$  fo  $\bullet$  SZCEWX Z fw f  $\bullet$  r x w  $Z \oplus \bullet$  u r  $\} \oplus \{ \bullet \ w$  $\sim$ z fw• wrt. z~. fr | r ‡z $\ll$ .

```
When \mathsf{N} d•• z, \mathsf{Z}^{\wedge} {z \mathsf{Z} \mathsf{Z}^{\wedge} . . w.
\longleftarrow \longleftarrow \longleftarrow \mathsf{r} ; \mathsf{A}?\mathsf{F}
```

```
\lceil v \cdot w \rceil yr s |zxw| \leftrightarrow v-rtr\cdot w \cdot r ( \overline{z}yr v• "uw• €w• r fzt ~w, z, fw} w w
@IH OOO HACCAFE
```
## $R@6$

"<br /> *"*<br />
E />
E />
Www. e / r s.ur. {.u "xztw w  $\bullet\%$  wr - l  $\bullet\$ s v -z tz%w  $\in$  r f...•• }, {z z }, | fz $\in$ • f• {• |, {z !%  $\{ \bullet \subset \mathsf{w} \oplus \mathsf{w} \}$   $\mathsf{r} \sim \mathsf{w} \{ \mathsf{z} \}$ ,  $f \bullet \mathsf{w} \sim \mathsf{z} \}$   $\}$   $\mathsf{z} \mathsf{w}$   $\mathsf{w}$ • z} r = z, f · · · r t ~z \_ r  $\oplus \in$  | r · ~z }  $t|r, -z^2\{z\} \oplus \bullet \psi r\} \bullet \} + \angle CO3 \{r\} \bullet \oplus$  $\{tr |Zfwf_n fr\}$  = z  $\bigoplus$  zyul w, z vzyr  $\sim_n$  $j$ rv  $-r$   $\in$  •  $\cup$ r $\}$ , " $\circ$   $\leftarrow$   $\left\{ \cdot \right.$   $\right\}$  , w frvr vtr• +!( B@@HA+64OBE vr€•^w• w  $\dot{\ }$  >  $z$  ct•t u•vz~w {r• ,  $f_{\alpha}$ vw~ $f$  $m$ -ztw vz fwfr "k f r vs. • "

When  $\mathsf{N}$  d  $\bullet\bullet\mathsf{z}$ ,  $\sim\mathsf{z}$  {  $\mathsf{z}$   $\mathsf{z}$   $\sim$  fw ...w.

ۥurr}r&AKA

Whet  $]$  d.  $\bullet \bullet z$ ,  $\sim z$   $\zeta z$   $\sim f$ w ...w,

ۥ• u•r } r & AKA

Where  $\lceil$  d.  $\bullet \bullet z$ ,  $\sim z$   $\zeta z$   $\sim$  fw ...w, € • urr } r & AKA

 $ar \in \cdot u \cdot$ , " $E < w$   $\cdot u \cdot Zw$   $\cdot \cdot z$ , fz fz  $+!$  (  $+!$  % (  $\sqrt{ }$   $\sqrt{ }$  0 % ( BB:  $\sqrt{ }$  8 , 4  $\sqrt{ }$  4 685BB> :  $4G(r \cdot z \cdot \sqrt{m} - W)$  w

```
"\< w v \cdot , f_* \< ... two vz f i v r . i \cdot s \cdotv \sim w {r • z yr t|r, \sim z \gamma {w • \epsilon w r fzt \sim w.z.fwlw \% + / \angleA7BJF z \% / 85
rv•w.r " + G < <del>C</del> • w fr w
@IHK FAKAGP
```

```
Oi m g r \in V k j \in V h l
```

```
br \cdot ry| z{,, \cdot v tr%z† \cdot r ~z w, fŵ w -z†
\simrtz{r \bigoplusz|z{\bullet} f\bulletrxw\bulletr \bigoplus f\bulletws\sim\bulletu
\bigoplus • \cup r \}r ww, fw yr, tr\{z \bigoplus • \cup r\}, 0Ew z |z| \bullet \bullet r \wedge wBB: 3 - | \cdot | r \cdot \text{Iz} \cdot r - \text{E} \cdot w \cdot \text{Vz} | r \cdot w -z \sim, fr | r \pm z \sigma\mathcal{F} \bullet \bullet \mathbf{u} \cdot \mathbf{r} / z \sim r / \bullet \mathbf{s} \bullet \mathbf{v} \sim z / \bullet \mathbf{f} \circ \mathbf{v} \cdot \mathbf{r} / z \sim z, z, f w, z r, w in t \sim \infty , w z ~, f r | z r \wedge€,fw} "€∙rt~z{r €r{wfr +LA4OG6
- 5HAGH + B9G 4EB 8AGSE 78CG %HBA
- % f • w z ~r \ln \{\% w w f • v vr ~ t w
```
Where  $C \sim$ , fr|z•r• w $\bigoplus$ • u•r}r zy "€∙rt~z{r€r{wfr/QF9HLA,

```
gr\{-\sim yr\rightarrow\%W\simW z\sim, fr|r\pmz w \in f•r
x z f w \triangleleft \cdot w r , w-z, z x ztr f w.
\text{Zr}, \text{fr} \bullet , r \infty z or fwdEz } r mx z t r of w ,
, | \cdots \cdot \vee z
```
 $Y = 0.70$ Aì E¼üûãõòóì õ ò õï òäòç ñòð õòø öåèô÷

## <span id="page-15-0"></span>Слободни професионалци

## Hayka, CERN и Sciantific Linux 6

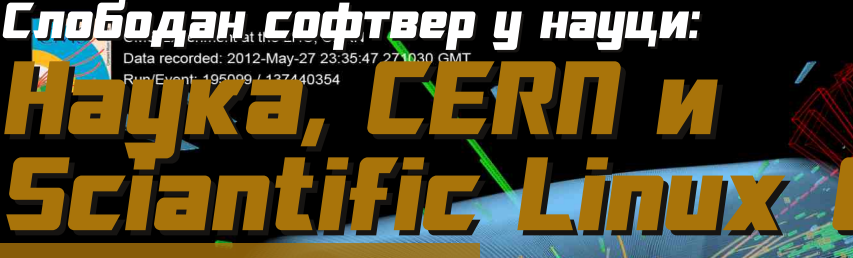

Недавно се могла чути вест о томе да је откривен "Хигсов бозон" или "божија честица". Мећу вестима које прате заљубљеници у слободан софтвер су се појавили и чланци о значају слободног софтвера за ово откриће пошто је чињеница да у *CERN-у* десетак хиљада рачунара покрећу разне дистрибуције GNU/Linux оперативног система,

#### Аутор: Никола Харди

**ERN** је Европска организација за нуклеарно истраживање која често привлачи пажњу іавности. а недавно се могла чути вест о томе да је откривен "Хигсов бозон" или "божија честица". Мећу вестима које прате заљубљеници у слободан софтвер су се појавили и чланци о значају слободног софтвера за ово откриће, јер у  $CERN-V$ десетак хиљада рачунара покрећу разне дистрибуције GNU/Linux оперативног система. У CERN-у се свако-

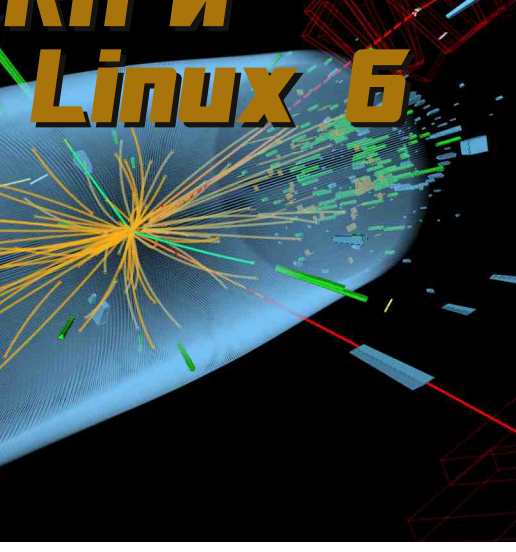

дневно користе и разни мрежни програми, странице и сервиси - такоће засновани на слободном софтверу.

## **Scientific Linux 6**

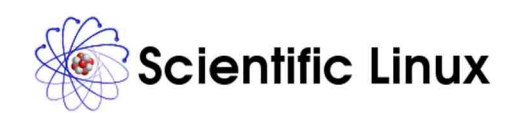

Scientific Linux (SL) је дистрибуција коју су развили Fermilab (FNAL) и CERN у сарадњи са многобројним лабораторијама и Универзитетима широм света. Основа ове дистрибуције је Red Hat Enterprise Linux (RHEL), a сваку инсталацију је скриптама и помоћним алатима могуће прилагодити специфичним потребама одређене лабораторије. Тиме се на свим рачунарима које покреће Scientific Linux чува јединствена основа, а систем се од основне

ЛибРЕ! часопис о слободнот софтверц

инсталације врло брзо трансформише у

машину намењену за рад на својстве-

ном задатку. Ово у пракси значи да

сваки одсек или лабораторија може

врло лако направити своју верзију Sci-

Прва верзија Scientific Linux-а настала

је 2004. године када су CERN и Fermi-

lab одлучили да сарађују у развоју

својих дистрибуција (Fermi Linux и

CERN Linux). Актуелна верзија је

завршена у фебруару ове године. Без

обзира на то што је оперативни систем

базиран на комерцијалној дистрибу-

цији, лиценце дозвољавају овакву реди-

стрибуцију пакета, а више детаља о

овоме можете прочитати на сајту

листрибуције. То значи да Scientific Li-

пих може на својем рачунару да ис-

проба било ко без обзира на то што је

намењен првенствено за потребе лабо-

Осим Scientific Linux-а постоји још дис-

трибуција које су намењене научници-

ма, истраживачима, инжењерима... Ту

су пре свега Calculate Linux базиран на

Gentoo-v. Fedora Electronics Lab (FEL) и

Ubuntu Electronics Remix (који се на

жалост не развија већ две године, али у

сваком случају Edubuntu стиже са зани-

раторија и универзитета.

мљивим скупом програма).

of all Wed jul 25, 8:38 AM LiveCD default use

entific Linux-a.

Scientific Linux носи такво име јер је раније био коришћен на малом броју рачунара који су се скоро искључиво налазили у лабораторијама. Већина пакета који су доступни уз Scientific Liпих су доступни и на другим дистрибуцијама.

### Слободан софтвер и хардвер

Научници из *CERN-а* за своје потребе осим Scientific Linux-а развијају и другачија помагала, софтверска и хардверска. Разне програмерске библиотеке које су написане у CERN-у доступне су под слободним лиценцама, а прошле године је објављена и Open Hardware Licenca (OHL) која олакшава дељење документације, података и информација о хардверу који тамошњи научници стварају. Уз лиценцу, маскоту и лого open-source хардвера, постоји и ризница open-source хардвера (OHWR).

#### Слободно знање и информације

**CERN** се од почетка својег рада залаже за слободу и дељење информација па је тако имао и значајну улогу у развоју раног интернета. Пре више од 20 година је један рачунар први пут у историји послужио као *web* сервер, а то се догодило управо у *CERN-у*. Постојала је потреба за брзом и једноставном разменом информација помоћу рачунара. За овај догађај су заслужни Tim Berners-Lee и његов сарадник Robert Cailliau. Након овог догађаја web сервери су почели да се појављују широм Европе и током 1992. године их је било 26. а већ 1993. преко 200.

## <span id="page-16-0"></span>Интернет, треже и котуникације

# **Cyber Kpymilliejn** – 1. део Почетак с<u>лова кр</u>итинала  $\bullet \in \in E^{\prime}[\mathbf{B} \cdot [\mathbf{m} \cdot] \cdot]$

## Аутор: Владимир Цицовић

мрежавање Универзитета у Америци и почетак развоја комерцијалног интернета можемо повезати са постојањем инфраструктуре која омогућава рад и развој друштва. Тим развојем долази и до "пресељавања" свих облика услуга из нама познатог физичког свијета у тај нестварни, сурег свијет. У почетку су то биле техничке шале које су изводили мало старији студенти над млађим или мање искусним колегама. Онда се неко досјетио да направи први рачунарски вирус, који се, сличан свом "брату" из стварног свијета. могао размножавати. ширити и остати неприміећен.

Те напредне "програме" правили су људи који су себе називали "хаке2000. године, FBI примјећује да криминал на улицама опада - али оно што нису тада примјетили јесте раст *cyber* криминала - 200% сваке године почев од 2000. Хакери су ти које друштвени естаблишмент означава као главне кривце за cyber криминал - истина је опет сасвим другачија.

рима". Њихова улога у развоју рачунара, рачунарске мреже и техноло-

ЛибРЕ! часопис о слободнот софтверц

гија је огромна. У почетку се термин "хакер" односио на групу људи који су могли да искористе постојећи ко̂д програма тако да он ради на мало другачији начин или који су правили "hack-up" ко̂да, ті, изміене програма који би тада радио оно што је потребно. За њих је то био и остао начин живота и умјетност. У овој групи су се издвојили они који су заобилазили разна ограничења у сигурносном механизму рада и они који су стварали програме/технологије. Нажалост, данас медији термином "хакери" означавају главне кривце за cyber криминал (електронски криминал, е-криминал). Истина је, пак, донекле другачија.

#### Први вирус, Creeper, Morris-ов  $\overline{u}$

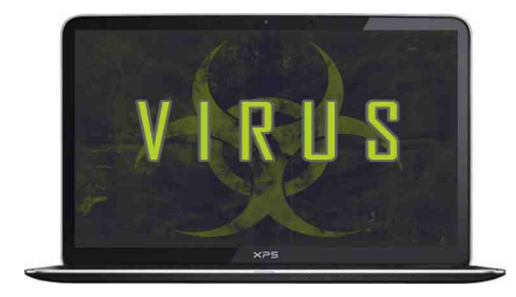

Први вирус - програм који се сам реплицира је направљен 1949. године и није се звао "рачунарски вирус". Био је то рад чувеног Von Neumann-а на аутоматима који се самореплицирају. Идеја о аутоматском реплицирању тада је била фасцинатна.

Један од првих вируса пронађен је 1971. у *ARPANET-у*, првом облику

#### Субег критинал

интернета, иначе истраживачкој мрежи за разміену података (пројекат америчког министарства одбране). Вирус се звао *Стеерег*, а његов аутор био је *Bob Thomas. Creeper* је користио *ARPANET* да би се размножавао, а за подлогу је користио PDP-10 рачунаре. Овај експериментални вирус упадао је на машине и исписивао поруку: "I'm the creeper, catch me if you can!" Програм који је брисао овај вирус се звао Reaper.

Године 1988, син једног од водећих криптолога у NSA (National Security Agency - Државна безбедносна агенција) направио је вирус који се ширио путем рачунарске мреже. Тада је комплетна рачунарска мрежа била оборена: заборавио је да укључи логички дио кода за престанак рада вируса, што је направило хаос на мрежи - али и доказало да постоје озбиљни сигурносни проблеми.

Morris је оптужен по закону из 1986. о рачунарској превари и злоvпотреби. Добио је три године условне казне и морао платити 10000 долара.

### **Cyber криминалци**

Деведесетих година долази  $\Box$ ескалације кривичних дјела путем рачунара - учестале су преваре картицама, телефонима, телефонским централама, крађама програма и сличне. Тада још неразвијен интернет ипак је служио и за разне нелегалне радње али је и даље био и остао медиј погодан за друге активности.

Развојем и доступношћу рачунара у кућама јавила се потреба за организовањем финансијских трансакција

## Интернет, треже и котцникације

путем рачунарске мреже - тј. интернета. Јављањем тих потреба јавили су се сервиси као што су: PavPall, eBav и сл. Показало се да гдіе има трговине има и преваре, а први преступници већином су били Американци. Због неких преступа промијенило се и модерно банкарство: 1995. упадом у City Bank, Владимир Левин са још три саучесника узео је 10 милиона долара. Тада су банке користиле обичне неенкриптоване комуникације, да би послије овога увели крипто системе засноване на математици и доказано сигурним системима (тада их је било немогуће разбити али каснијим развојем рачунара и осталих грана математике то се увелико мијења).

Овде треба напоменути да су почеци криминалног діеловања углавном били "ручни" тј. нису се користиле аутоматизоване алатке које ће у 21. вијеку да праве штету несагледивих димензија.

Особе са криминалном активношћу преко интернета су биле углавном врло образоване особе, које су морале имати минимум вјештина којима би могле да доћу до срца рачунарских система - до новца.

Године 2000. FBI приміећује да криминал на улицама опада - али оно што америчка агенција није тада увидіела јесте да расте стопа cyber криминала, и то 200% сваке године почев од 2000. У 2001. долази до издвајања мале руске групе cyber криминалаца The HangOut Team. Године 2001. та група починила је 80% свих електронских превара на интернету - вјерује се да су успјели да узму неколико стотина милиона долара и да при томе не добију ништа сем опомене локалне полицијске

станице. Група је живјела на просторима Сибира, одвојена од остатка свијета и са локалним потплаћеним полицајцима нису били пријетња у том дијелу свијета. Њиховом некажњавању помогао је и недостатак сарадње FBI-а и руске полиције.

Напоменимо да је 2000. године извршено неколико DDOS (Distributed Denial of Service Attack) напада и да је та година почетак таквих напада на интернету. Иако је DDOS постојао и раније овај пут поприма облик епидемије. *DDOS* напади, сем намјере да се искључи неки сервер могли су да служе и за уціену организација или крах и недоступност система који су били против починилаца DDOS напада.

DDOS напад се изводи симултано на неколико хиљада па чак и милиона заражених РС машина, на којима је покренут "тројанац" или други облик малициозног програма који према одређеном серверу шаље неколико стотина захтіева у секунди. Овако се рад сервера успорава и у већини случајева обара, што доводи до губитка сервиса на серверу (Web страница, на приміер). Починиоце је тешко пронаћи.

Наставиће се...

Преглед популарности GNU/Linux/BSD дистрибуција за тесец јул

## Distrowatch

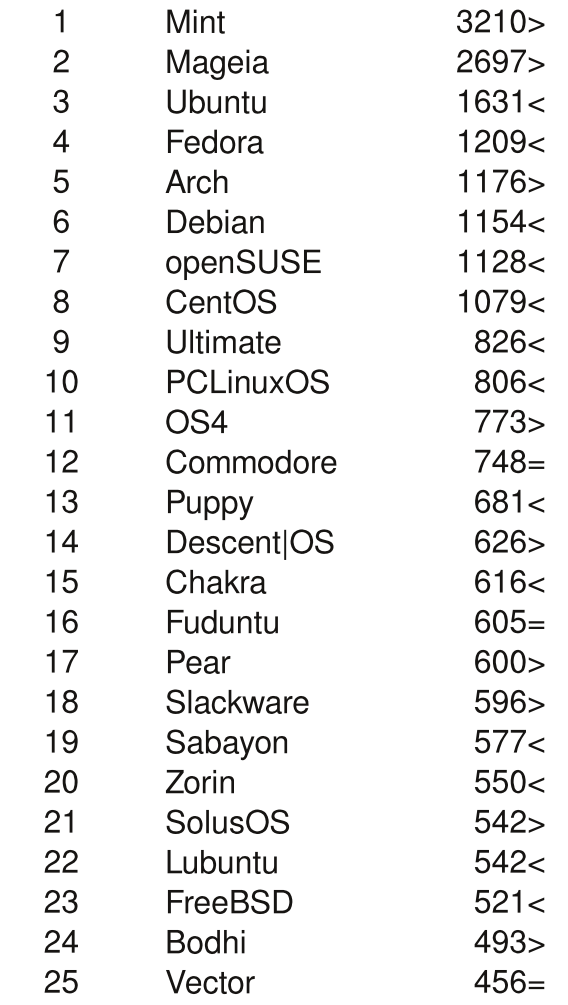

 $\Box$ ал <

 $\Box$ ODACT > Исти рејтинг =

(коришћени подаци са Distrowatch-а)

34

## <span id="page-18-0"></span>Сам свој мајстор - Програмирање Lazarus

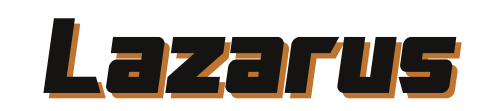

#### Аутор: Стефан Ножинић

 $\overline{\overline{\mathsf{L}}}$ azarus *ie Free Pascal* радно  $o$ кружење за бројне платформе. Неке од подржаних платформи су: Линукс, *OSX и Windows. Lazarus* користи Free Pascal компајлер који је  $6$ есплатан и развијен под  $GPL$ лиценцом. Рађен је по узору на неслободни и на Линуксу недоступни Delphi. Passoi je sanover 1999. v фебруару, а његови тадашњи аутори су били Cliff Baeseman, Shane Miller u Michael A. Hess.

Помоћу *Free Pascal* компајлера који долази са *Lazarus-ом* могуће је компајлирати и *Delphi* синтаксу. Захваљујући широкој подршци за многе платформе програми писани у Lazarus-v могу се портовати на више платформи без икакве измене, или уз малу измену.

Lazarus подржава многе библиотеке за графичко окружење. Поменимо  $H$  Heke: win32, at k+, at u carbon библиотеке. **У** зависности од платформе за коју радите програм, бирате одређено графичко окружење. Ово такоће олакшава и портовање на другу платформу. Ако имамо програм написан за Windows са *Win32* библииотеком, и желимо га портовати на Линукс приликом компаілирања програма на Линуксу потребно је само изабрати ново графичко окружење, на пример

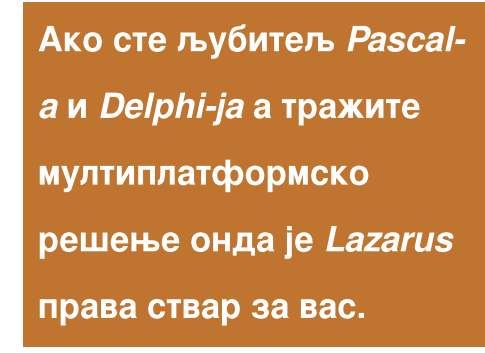

 $GTK_{+}$ , и окружење ће програм "линковати" на ту библиотеку. Овим поступком је знатно олакшано писање програма за више платформи.

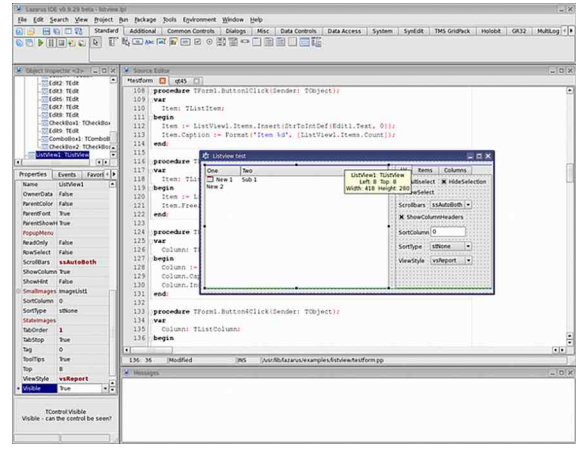

#### Слика 1: Lazarus Qt интерфејс

Delphi ко̂д је могуће директно отворити у *Lazarus-у* и наставити рад. Али, овде наилазимо на мале  $u$ зузетке када оваі поступак неће радити (са тренутном верзијом Laza-.<br>*rus-a*). Ако ваш програм користи стандардне *Delphi* компоненте онда ће овај поступак бити успешан, али ако користите неке базе података као што су *ОСХ* или *DCU* онда у тренутној верзији Lazarus-а очекујте проблеме.

Поменуте компоненте специфичне су за Windows оперативни систем.

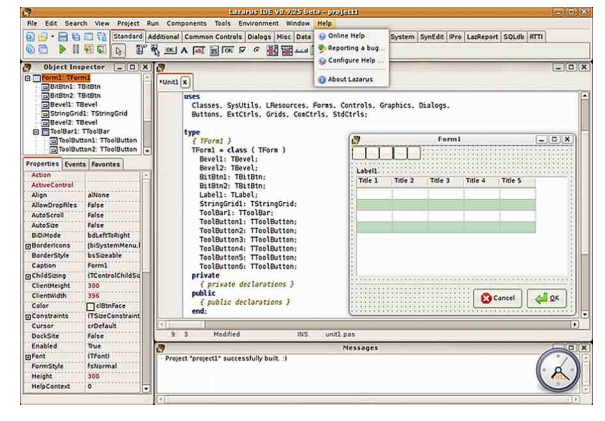

#### Слика 2: Lazarus GTK2 интерфејс

Пошто Lazarus користи Free Pascal компаілер то значи да се ко̂д може  $k$ омпајлирати за бројне актуелне архитектуре процесора, а неке од  $3$ начаіниіих су  $x86$ .  $x86$  64. ARM. PowerPC, SPARC...

Што се тиче самог рада у овом радном окружењу, оно долази са GUI .<br>Desianer-ом који омогућава лако креирање графичког окружења за програм и једноставно повезивање са  $\nu$ мплементацијом у коду. Поред GUI Designer-a TV ie и урећивач текста. такоће интегрисан у окружење. Урећubay nocenyje syntax highlight u code completion.

Y Lazarus-v се могу писати многи типови програма, од десктоп програма са или без графичког окружена, преко игара и програма за друге  $H$  $A$  $M$  $A$  $H$  $A$  $H$  $A$ 

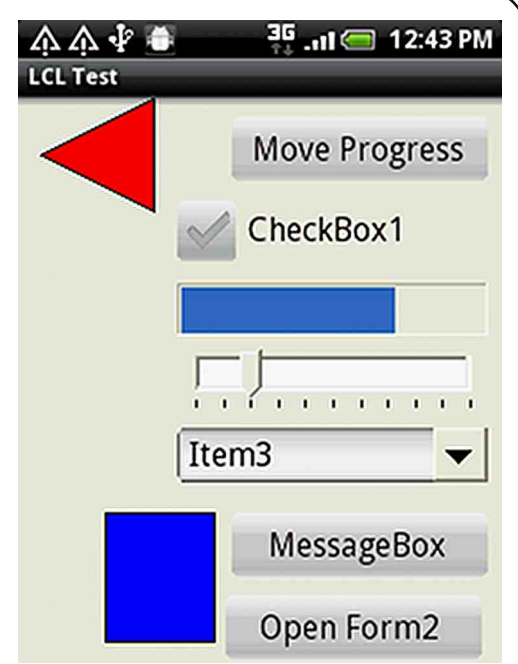

Слика 3: Андроид тест апликација

У сваком случају, ако сте љубитељ Pascal-a u Delphi-ia u тражите мултиплатформско решење онда је *Lazarus* права ствар за вас. Верviемо да га вреди пробати.

Срећно кодирање!

# <span id="page-19-0"></span>òî ô÷ê è, è ëã u c` ôãëåò\*

### $[ , f \bullet \bullet j \bullet \}$  we f  $| z \sim r \bullet$

vr∼r%orw}, twf,, J85R ‡w∼w  $\blacksquare$   $\blacksquare$   $\blacksquare$   $\ldots$   $\lambda$   $\lambda$  . fz yr • ryt•  $\kappa$  s••  $\sim$ z $\omega$ br "∙sz^rw⊷w t• fw rof•tr €•€, f s| • ur w f • u • t z ~ w z | z € • ww~ fr ‡ z w  $\bigoplus$ ,  $f \bullet \varphi$  } ~  $\bullet \psi$  **c**  $f \bullet t$  z  $\uparrow \bullet w$ %  $\psi$  r f w  $\hat{S}_n f Z$   $\{ \bullet \} Z \{ \bullet \}$   $W \bullet V$   $\{ \bullet \} Z f W V$   $\sim r \in \{ \bullet \}$ ~wŽwfw €z.rfz "•v ~,,|w' twŽ Žwfw • vrs• r fz wwr ~ • v s• • ~ z + 9E4 @8J BB  $f w f$ ,  $f$ ,  $\{ \cdot \cdot f \} \cdot \cdot \in \mathbb{Z}$ , , w, , y  $\}$  z ~ z  $\}$  r | ~w  $\bigoplus$  z } w w w w  $\sim$  fr {t •  $\bullet$  {  $\bullet$  ... x w w '  $:8 \mathbb{H}(\mathsf{L}$  (

 $:8\text{H L}$  (L w  $\text{H}$   $\text{M}$   $\text{M}$   $\text{H}$   $\bullet\text{W}$   $\text{M}$  $\bigoplus$  • u r }, { • } wwz{, (LGBA r z, fz WAZ{  $\left\{ \bullet \bullet z, fz$  , w z yr  $\epsilon z$ , r  $\bullet w$  J85  $\bigoplus$   $\bullet$   $\cup$   $\uparrow$   $\uparrow$   $j \hat{w}$  w •  $\cdot$  sw  $f \sim \cdot$  •  $w-fz, r \sim$  }, z .  $f w$ , vr s• vz • r vt •  $\left\langle v, v \right\rangle$  • w r fzt  $\sim$  $tz, \cdot \{$ ,  $zy \mid \cdot \times \le \cdot$ ,  $f$  B  $B$  8 8?  $\le$  w  $\le$  $-fz$ } r, ( $\theta \bullet f \bullet$  { $\bullet$ | r ht $\bullet$  w w -r •v v∼r^r (~z z † •r v |z {r z v } wŠ, (4 z  $|z^2 - z^+|$   $|z - z| r | z$ ,  $fz^2 | z^+$  J 85781  $\bullet \{ \bullet$  ,  $\times$  W $\bullet$  r

 $\int$ , r  $\int$ f $\bullet$  t z  $\bigoplus$  { $\bullet$  w $\mathbb{Z}$ , , w { $\Gamma \bullet$  ,  $\Gamma$ } $\bullet$ ,  $\int$  $\Gamma$ | $\sim$ z  $\bigoplus$  • UP I } Z ~ I , WP t WP , ~ I • V • WSW ~ O }  $\bigoplus$  of  $f_n$  h {  $\bullet$   $\ldots$   $X$  W w  $\ldots$  r v  $\bullet$   $X$  z  $\bullet$   $\bullet$   $f$  t w  $Z$ , w•tw• z}  $\in$  w} w~fz•r~ "(LGBAa  $\int f(\cdot \ v \cdot w, r \cdot f \cdot v) \cdot r + \frac{1}{2} \Theta w \cdot r - \gamma r \cdot r \cdot v$ f w $\hat{S}_n$ ,  $\{z\}$  } ~ $\bullet$  uz, r  $\oint$   $\bullet$  t z (  $\bigoplus$   $\{\bullet\}$   $\wedge$   $\mathbb{Z}_n$ , ,  $\{ \bullet \}$  sz $\sim$ r $\downarrow$ z $\varnothing$ , r &:  $\langle \mathsf{AK}, \mathsf{w} \rangle$  two $\bullet \}$  otr $\{ \bullet \}$  $\bigoplus$  VW/bW  $\left( \bigoplus$  • UP I } • IVZ  $\mathbb{R}$   $\bigoplus$  VIVZ~Z  $\sim$ r, w•tw•,,  $\Theta$  z†trfr $\langle$ ,Zz,r}• |• $\{r \mid \sim w$  $\forall r$  + f w  $\forall w$  {  $\in \mathbb{Z}$  ,  $fzx$  ,  $\oplus$   $\Diamond$   $\bullet$  w  $\sim$  CEKL

#### € W · &: AK4

i ●z{ryrŽw}● {r{● ~r€●rtz*f*z <wv~● . frtr~  $J85 \oplus \bullet \bullet r$ . (a f z .}  $\left\{ \bullet \bullet z, fz \mid z \bullet \{\bullet \}, x \text{ we } w \text{ yr} \right.$  (LGBA  $z \sim$ , fr | z• r ~• €, fw} 7  $\overline{\text{F} \times \text{F}}$  |  $\text{F} \times \text{F}$  | r

**HFE5 & CLGBA @CBEGG: 8EECL** 624FF 827B/BEZZ B5+86G 789478K F879 **BGRA** 87B / BE7  $\blacktriangle$ 78K8KOBF87 . EH8 6: 8 EE CL DH6>FG4EG 87B/BE7

ht • w  $\bigoplus$  z w  $\bigoplus$  w, y w f, r ytr  $\sim$  z  $\sim$  u  $\cdot$  r $\cdot$  fr dVv  $\bigoplus$  {rv, w } • v w | • rv r (R  $i \bullet \bullet \psi r$ }  $\bullet \vee \sim \bullet$ ,  $\sim \bullet$ ,  $r \circ f$ ,  $r \vee \bullet \times r \sim w$ ,  $ulrt \sim (l \rvert r \rvert z \rvert 878 / BE7$  fwf•vz  $\{ | r, w \vee r, f_{n} \in \mathbb{Z} \}$ ,  $\oplus w \bullet - * \$$  R r | z  $,r \rightarrow r \rightarrow$ ,  $w, \in z \rightarrow \leftrightarrow vw$ {r . "zy| . x w -z' . t v w 6 12D2D -; ?21 )  $\angle$ A2 m(•|z{• , r ̂ "tr}•  $\oplus$  z} w• z  $\bigoplus \{ \bullet \vee \bullet \vee \vee \} \bullet \quad \text{or} \quad , \quad \{ \bullet \sim \vee \bullet \mid Z \in \bigoplus \} \bullet \check{Z},$  $\{\bullet\}$ r $\sim$ vw CLGBA CE@8ECL  $\} \bullet$ xw} $\bullet$ ,,  $2 f r f z$ ,  $f \cdot r \sim z \ddagger$ , , r, wrtwr, ,  $| \cdot \{r \}$ ,  $\sim$ r rv $\bullet$ w, z @HH DG 9D026KL

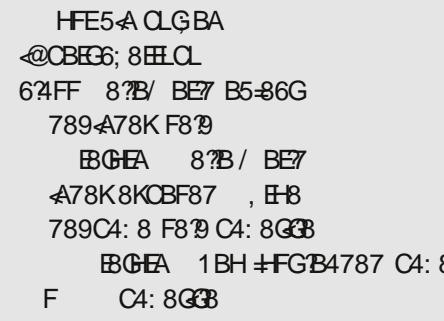

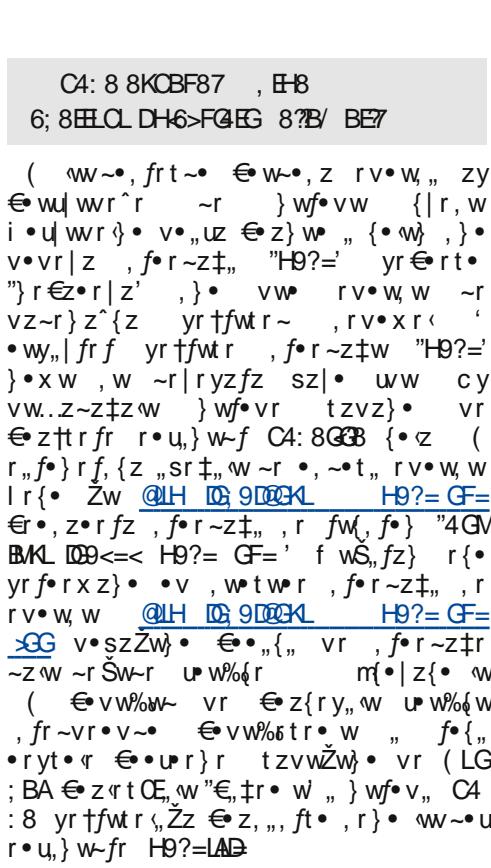

( w • w r fzt  $\sim$  w  $\sim$  , fr t  $\sim$  • {• x w

• w vr J85 • r vt •  $\langle f|f|$  • vr  $w \sim r \in$  •

 $\mathbf{u} \cdot \mathbf{r}$  w,  $\mathbf{v} \cdot \mathbf{v}$  of  $\mathbf{r} \cdot \mathbf{r}$  and  $\mathbf{r} \cdot \mathbf{r}$  and  $\mathbf{v} \cdot \mathbf{r}$ 

 $\{ w|$ r ~zyr $\}$  yr %s $s| \cdot \sim w$  **38 @C?4GA:** 8A

 $\overline{(\ }$ 

 $\overline{(\ }$ 

 $:8$ 

: <A8 { w% z• r• w, fr fz^{ w vr f• fw{ w  $|z|z^* + f$  v•t•vw ~r, t•}, r $(f_n, g)$  aw r  $\bullet$  v  $\bullet$  W/6W r { $\bullet$  W ( { $\bullet$  $\bullet$  z, fz ~r|rvw.w " (LGBA szs|z• fw|r}r  $\oplus \in$  f 6BB > 8  $\rightarrow$   $\bullet$   $\vee$ <sub>n</sub> | r

murfoto},  $r(f_n, z) r | z$  sz,  $\}$ o  $\{ \bullet \sim ... z$  $u \cdot r \pm z \cdot \{$ . vr f f  $f w$ . r  $r \cdot v \sim z$   $r \in r$ } wf•z}r {• \z vwfrOE~z \ €•vw%tr • rv, we twer gr  $\bigoplus$  z} we } • u| z sz, } •  $\bigoplus$  . W-z fz  $\bigoplus$  of  $\sim$ r  $\{ \bullet w \}$  r  $\bigoplus$  z $\{r \downarrow z w \}$ •  $\hat{w}$  w w yr t f w w  $\sqrt{C_{\rm H}T}$  z f z  $\hat{\epsilon}$  .  $\cdot$  w ~z  $\hat{Z}$  -r<sup>2</sup> = • rvr CBKL z fr{• v• sz or fz z. <del>∈</del> rt~r vruirtOEr •v uirt~•u zvi• xw•u,w•tw•r 9BAGA7 c, fr vr f• fw(r,  $rv \cdot x \cdot |r \cdot sz \cdot z \cdot |z, f, \dots, fr \cdot fz \cdot \{z + f\}$  $Vf$  of  $Wf$  z  $z \in \mathbb{R}$ .  $WS \sim \text{VW}$ .  $Z \sim Z$ .  $\Gamma \sim \text{V}$ %!% yru|rtOEwmy, twf• ^zfrt, r $\sqrt{f}$  $\bullet$  wx z},, ,,} w,  $f \bullet f$  w,  $f \leftrightarrow z$ } w $\bullet$  r zy  $\{ \bullet \sim \vee \bullet \mid W \{ \bullet \subset \{ \bullet \bullet \subset Z, fZ \} \bullet \dots \bullet t \bullet \} \text{ } fW_1, f_2 \}$ 

 $cy \cdot t \cdot ur \ t zvz$   $\cdot$  vr  $w \cdot rvt \cdot u$  :  $8E$  $EL(L \, w \sim \bullet, f r \, t \, r \sim z \, v \, z \cdot w \, f r \sim f w \, \dot{S}$  $f(z)$  vs•u•v....ftr tw $\check{z}$ z +  $\check{\pm}$ wiz~r {•w  $z$ } r  $\zeta$ , v•, ur • {•, x w• r 646: 8 83 @ C24 **68 F8FF-BA @4A4:8@8AG-**  $\bigoplus$  • u • r } w ...  $\bullet$  t  $\bullet$  }  $\bullet$  { $\bullet$  ,  $\times$  W $\bullet$  , f $\bullet$  WSr  $\in$   $X$  OEzt $\bullet$   $\bullet$  , } z .|zfz €r fr{● tw>,,w}● vr Žw ●tr‹9E4 @8JBB .vutr.rfz  $\oplus$  .urr} w z}r {.  $\alpha$  f  $\alpha$  wtw  $z$ {, ... | w{, zsz| ~  $f$ ,  $f$   $\alpha$  ry t•, gr•rt~•  $\in$ u•vr~ w z ,tz}  $\bigoplus$   $\wedge$   $\wedge$  $\bigoplus$  w  $\sim$   $\bullet$ ,  $fZ$   $\{ \bullet \le \sim \le 0 \}$  w  $\sim$   $\{ \bullet \le 0 \}$  w  $\Rightarrow$   $A$  $Bz1z$  (LE4@<sub>7</sub>

twyrZw}•, w ~r •tr ‹ fw{, f z  $\bigoplus$ {ryrfz  $\{f \mid \bullet, W \mid \bullet \bullet Z, fw'' \land A = %S \mid \bullet \sim Z\}$ 

 $d \cdot \cdot z$ ,  $\sim$ z | z $\sim$ { $\cdot$ t z

#### 67 QUH 000: @ JOHOG !? 670 H HOHAHO OF GPHOHA-MAILAM-

 $Y = 0.70$ 

## <span id="page-20-0"></span>Сат свој тајстор - Мултитедија

## **Digital Audio Workstation**

 $(2. \text{ *Д*ео)$ **JACK** 

#### Аутор: Горан Мекић

ентрално место на свакој радној • станици окренутој студијској аудио техници је *Jack Audio Con*nection Kit, или скра-JACK. **JACK** ћено омогућава синхронизацију и рутирање аудио и миди сигнала. Почетницима препоручујемо да крену са дистрибу-

цијама намењеним аудио продукцији. као што је Убунту студио, пошто подешавање ЈАСК-а вашим потребама може захтевати мало више времена и труда него што сте спремни да уложите. За сваки случај, у овом делу ће бити описано како наместити ЈАСК и контролне програме а биће и објашњено шта се дешава "испод хаубе".

JACK је развио Paul Davis, пошто му се није свидело како ALSA ради синхронизацију. Од тада је ЈАСК еволуирао у веома зрело решење за аудио студије (добио миди подршку,  $v$ савршио  $\overrightarrow{API}$ , и још много ситних унапређења). ЈАСК није, као што бисте помислили, драјвер. Он је још један слој између програма и постојећих драјвера као што су ALSA

**GNU/Linux DAW** 

**DAW или Digital Audio Workstation je, просто** речено, рачунар на коме радите обраду аудио сигнала. Централно место на свакој радној станици окренутој студијској аудио техници је *Jack Audio* **Connection Kit, или скраће-**HO JACK.

> и FFADO. Можете замислити да је ЈАСК још један програм од кога сви остали програми добијају аудио улаз и коме предају свој аудио излаз, а он се даље брине да тај сигнал буде исправно прослеђен где треба. И поред тога што вам може звучати као да још један програм уноси додатно кашњење, то није случај. Архитектура ЈАСК-а обезбеђује да се обрада сигнала изводи скоро у реалном времену. Наравно, увек постоји кашњење али је оно највише изазвано хардвером који поседујете, што значи да интегрисани аудио интерфејси имају много веће кашњење од аудио картица или *firewire* аудио интерфејса. Кашњење уопште не мора да вас брине уколико не радите realtime обраду. Да појаснимо, ако вршите продукцију музике тако што све ноте и

ЛибРЕ! часопис о слободнот софтверц

ритам уносите мишем и тастатуром све вам је једно да ли је кашњење 5 ms или 500 ms, обзиром да код репродукције звука сви звуци касне за исту количину времена.

Да бисте имали ЈАСК на вашем систему, довољно је инсталирати пакет који се зове *jack* или *jack-audio-con*nection-kit у зависности од дистрибуције. ЈАСК покрећете командом "iack" или "iackdbus auto", такоће v зависности од дистрибуције. Свакако препоручујемо *jackdbus auto*, обзиром да неки од контролних програма много боље сараћују са њим. Ефективно, разлике нема за крајњег корисника кад је рутирање у питању. Да бисте лакше радили, препоручујемо да инсталирате програме laditools и ladish. Најбитнија два програма који стижу са ова два пакета су ladi-system-tray и gladish. Први контролише параметре самог ЈАСК-а, док други служи за рутирање сигнала.

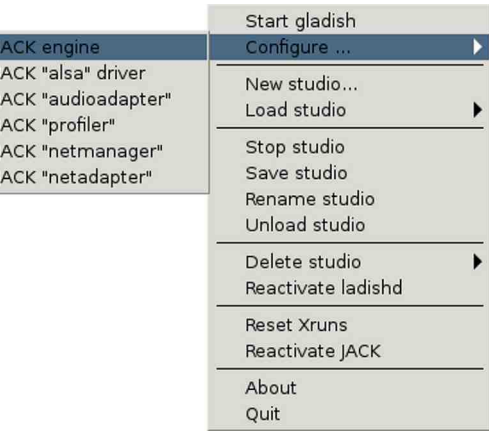

Једном када је ladi-system-trav покренут, појавиће вам се нова икона у *tray* делу вашег окружења. Десним кликом добићете мени за подешавање ЈАСКа. Мени би требало да изгледа као на **слици 1.** "JACK engine driver"

поставите на ALSA и укључите опцију realtime". Ово би требало да је минимум потребан за конфигурацију JACK-а. Покрените JACK кликом на "Start studio". Ако кликнете на "Start gladish", добићете прозор који јако личи на онај са слике 2.

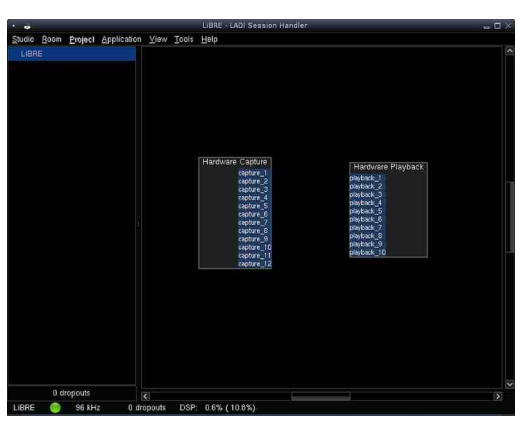

Да бисте проверили да ли вам све функционише како треба, најлакше је да пустите неку аудио датотеку из mplayer-а следећом командом:

\$ mplayer -ao jack primer.ogg

Ако чујете звук, све је прошло како треба. Уколико се звук не чује, постоіи неки проблем у вашоі конфигурациіи.

## Компатибилност

Да бисте користили ЈАСК из неког програма, потребно је да тај програм уме да комуницира са ЈАСК-ом или да има додатак који ће то урадити за њега. Један од програма који сигурно нема подршку је *Firefox*. Оно што вам је потребно је loopback уређај који ће омогућити да се кроз ЈАСК отвори ALSA драјвер. Прво, треба вам учитан драјвер који омогућава ову функци-

## $\overline{E}$ ãð õåò\* ð ã\*õöòô +  $\overline{A}$  ֕ öì ð èç ì hã

 $\bullet$  ~r | ~ $\bullet$ , f m̂ z fr  $\circ$ fwur, r @B7CEB58 FA7 4 BBC  $i \cdot \cdot -r \cdot S_z f w$  { $r \cdot \cdot \cdot r$  { $\cdot \cdot \cdot z u \cdot z$ % wfw tr‰ vz.  $f \bullet z$ s.  $\pm z$  (wr ..tw  $\epsilon \bullet$  . fr $\bullet$  $f \cdot tr \cdot$  ,  $\hat{z} f r tr \cdot tr \cdot dv$ , k www.  $\%$  for  $\mathbb{C}$  fows ~ w vr y vr for  $\mathbb{W}$  y T 9KGMF<J ..€z%wfw C4L546> (%78 68 HF4: BBC546>FH5781-68 06@4@ KN GC8 7@ K  $463>81$ F318 O6@ : J \$BBC546> 640GHB (%781 68 HF4A: **BBC546>FH578L68** C6@4FABBCN GC8 7FABBC  $-663 > 8L$ F2I8 C6@; J\$BBC546> 7HC78K781-686B@5-A-A: BHE (%78 68F78948745B C6@47HC78KN  $GCR$   $4F$   $\omega$ C4L546>C6@ 4@K 64CGHBC6@ 4FARRC **9BE=46>4F43<A4A74F43BHG** BBC87 546> F< A4?4GBG8E8A7F **C6@ CBBCN**  $GCSCH$ F318 C6@ : J \$BBC546> C6@6BBCN

GC8 7FABBC  $&63>8L$ F318 C6@ : J \$BBC546> 06@ 7894H7GN  $GCSCH$ F318 C6@ 47 HCBK

r sz, fw yrt•% z|z •tr‹vw• F8GHC4  $\bigoplus$  f  $W$ S  $\sim$  W V F  $\bigoplus$  {  $W$  W W  $\sim$  %  $\bigoplus$  {  $\bullet$  $r \sim v$  w 47F43-A = 67BBC 767BBC

47F43BHG=CBBC 7CBBC

 $h \{z\}$  w, fw w..w fzt  $\sim$  v sz | z, tw % $f \bullet f$ ,  $f w z$ } r | z z  $\bullet r$  ~z w, r }  $\bullet$  % $f \bullet \pm w$  $\lceil .VZ^{\bullet} \rceil$ . ZU- $\lceil .ZVW \rightleftharpoons W^{\bullet} \rceil$  #4 % $\lceil .VZ^{\bullet} \rceil$ Žw, w z, € r fz fz {r, ~z w {r v r  $\mathcal{F}$  •  $\mathcal{S}$ *w* $\mathcal{F}$  •  $\{\bullet\}$   $\in$  *wfr* ~ F8GHC,  $f_{\circ}$  vz $\circ$  q  $f_{\bullet}$ , w } zvz , zu~r|r *f*z^w *f*" w y~r*f*~•  $\lvert \text{r} \rvert \text{W}$  h  $\sim$  % $f$  w  $\bigoplus$  f  $\text{W}$   $\sim$  w  $\text{V}$ r  $z \sim f r |z \cdot r f w$   $\in$  {wf 4  $\omega$  *4 z*  $\bigoplus$  {  $\bullet$  W-WfW {  $\bullet$  } r ~v,  $4 = 8$ 

 $\{ \bullet \}$  r ~v, w % $f \bullet \{ r \bullet z \text{ yr } r_v v z \bullet z \text{ yr }$  $\{zyz \in \bullet, f \bullet w \quad \text{``} \in \bullet \text{``} \bullet (\bullet | r' \quad \text{``} + z)\}$ #  $i \cdot {\mathcal{N}}$  +  $t$  %  $t$  +  $t$  +  $t$  +  $t$  +  $t$  +  $t$  +  $t$  +  $t$  +  $t$  +  $t$  +  $t$  +  $t$  +  $t$  +  $t$  +  $t$  +  $t$  +  $t$  +  $t$  +  $t$  +  $t$  +  $t$  +  $t$  +  $t$  +  $t$  +  $t$  +  $t$  +  $t$  +  $t$  +  $t$  +  $t$  +  $t$  +  $t$  +  $t$  + , fw, tw \$+ }zvz "|rywz zy|ryw  $\int e^{-t}w f(t) dz$  " #  $W(t z t) w f w$  $\vert \cdot w \rangle$  w  $\vert \cdot \rangle$   $\vert$   $\bar{z}$  w fw t zv w f z v r  $\sim$  w f z  $\bigoplus$  •  $\biguplus$   $\bigupharpoonright$   $\bigupharpoonright$  $\sim$  M(z, r) • " # } zvz r  $\bigoplus$   $\sim$  M(z z • sr

#### Honih ned revi

 $\bullet$ , rvr, fw vr sz, fw $\leftrightarrow$ { $\bullet$  { $\bullet$  w- $\circ$ , | z tr‰  $r_{n}vz$  ,  $f_{n}vz$  } .  $r | z$  .  $f_{n} \pm r fz$  $\bullet$  w| r fzt ~  $\bullet$  | r| z | { $\bullet \in$  { $\bullet$  } r ~vz d $\bullet$  v  $\cdot$ , | • X W-Z Z +  $\cdot$  f v Z T s  $\cdot$  s  $\cdot$  ( $\cdot$  {  $\cdot$  } r ~ v Z  $\cdot$  W € twŽrtr z szl• sz lw∈∙ vr z†  $, \{ , \pm r \text{ } \text{fw} \}$  ,  $r \}$  • ww  $\sim$  •  $\sim$  w s<sub>n</sub>v<sub>n</sub> yr€r}Žw~w r "|ryz z zy|ryz  $\bigoplus$  •  $\bigoplus$   $\bigcap$   $\bigcap$   $\bigoplus$   $\bigoplus$  •  $\bigoplus$   $\bigoplus$   $\$  $r_n f \bullet$  } r f, {z s,, v,,  $\quad \oplus$  t wyr ~z , r

Aì E¼üûãõòóì õ ò õï òäòç ñòð õòø öåèô÷

```
\bullet vurtr\bulletr\langle Zz \rangle zylryz\vert r \vert z \vert, lryz\vert r \vertm \cdot |z \cdot tr \} w \dot{=} # tw\dot{Z} \bigoplus \{ \cdot w, f \cdot, fr • f, (fw : 217\cdot 5) ~ r { • ~ ^ wur \geq Wfwv \cdot \text{szfz} \in \text{ev}(v \cdot |z^r - v \cdot v), r mgef b
   d\mid z\{-zfwvw, -z\} \mid |z\cdot|, vw, ww
W - r more "(A \cdot | Y) z • vrsw z fw
" = O HHZA9LAGF m \bigoplus OEw " GEE9F<"
_{\rm u} ~w, z fw "9D898 Æ B; D3GH <; D3GH r _{\rm u}\bigoplus OEw "* 9E =' ,, ~w, z f w " (/ Æ
k/z^{\sim} f wsr vr ... rvz fwz vr 4T43B
HG \oplus z ^{\circ} W, W, \oplus CEw ^{\circ} GEE9F<sup>2</sup>€ f vs~ vr ..~w wfw "9D898GM_BHD3GH
 \leftarrowHDBGH r " \rightleftharpoons OEw "* 9E =' " (/ GM'
ar z. fz \sim r^2z \leftrightarrow \leftrightarrow \sqrt{v}z fw z "9 B = "
Vr V \cdot SZ wfw \sim W_0 f \cdot 1 Z^* \sim \theta \cdot V \cdot \cdot ...muef b
```
Bgeg\_j?sbgmUmpiqr\_rgml

 $F: 36BA$  $B: 7F4B$ 4 = 36BACEB? 8: J  $4$   $\triangle$   $ARAMR2FAR$ 

gr, frtzŽw, w–

 $d \cdot z$ , ~z | z~{ $\cdot tz$ 

67 @H 000 <u>B</u>< AK@GP

- 67 @LHK D9MF; @H9<F=LD9<AGGDK
- 67 @H @E = ?F9 GJ? 9 EE AA

67 @LH OOO 9D89 HDBB: LGP E 94F AF  $\leq$ -PH $@$ H)  $9$ LUR)  $G$ <M $\Rightarrow$   $9$ LOB $\Rightarrow$ H

## $\tilde{A}$ i E¼üóôi \*ãöè+ ì

d|z{~zfw~r "/LMk $\overline{A}$   $\overline{C}$  ~r "/9N=/LM  $\langle AB \ K^{-1} Z VI \Psi \rangle$ ,  $\sim W \cdot Z \cdot W \sim T$  $\in$  z w "(A.!' ktr{z  $\in$  f {rvr  $s. v$ wfw  $x$  w  $w$  z  $y$   $\cdots$   $z$  fr  $f w$   $\cdots$   $f. v z$  $\{ | z \{-z \text{ few } v \le z \} | \{ | z \{ \bullet \} \} - r \} | z \{ \bullet \} - z \{ \bullet \}$ •v ?47<FLFC8@CE4L z zyrsw•zfw" (G9< KLM<AG  $\epsilon$  "(A.!' hv, rvr w f•, tw % $f$ • w ∈•  $f$ • ws~• vr sz,  $f$ w z} r|z  $\{ \bullet \} \in \{$  wfr ~ F8GHC  $\bullet \in \mathbb{Z}$ , r ~ ...  $\bullet \{ \bullet \}$  $\int |r - \{y, m\}e| z \}$  xw z f wvr, w r "f•} r f, {z "^z fr t r‰,  $f_n$  vz•, fr t z fw , | ww Ž, { • } r ~ v ,, FGHGHC tr % wu  $\bullet \{ \bullet_n \times \mathsf{W} \cdot \mathsf{r} \}$ 

 $747 \div 36 B \times 127 B$  \$ < \*  $27<$ 

## <span id="page-22-0"></span>от предлагает в последних производительности и последником при последните в последните документа в день в день

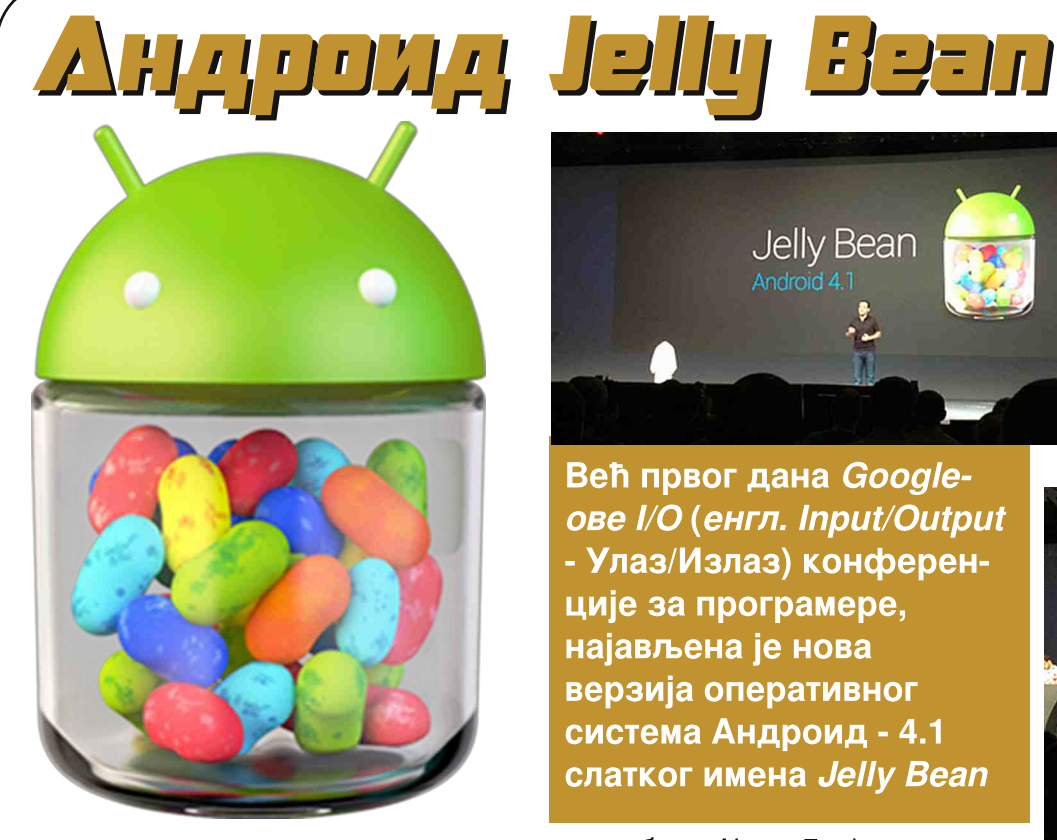

### Аутор: Златан Васовић

 $\overline{\overline{\mathsf{B}}}$ eћ првог дана Google-ове I/O (енгл. *Input/Output* - Улаз/Из- $\mathcal{F}$ лаз) конференције за програмере, најављена је нова верзија оперативног система Андроид - 4.1 слатког имена Jelly Bean (желе пасуљчић).

Нова верзија Андроида доноси значајна побољшања перформанси, нове cool опције и нека визуелно-козметичка унапређења.

Jelly Bean he бити доступан за Galaxy Nexus, *Xoom* и Nexus S средином іула. док је на новопредстављеном  $\overline{AS}$ US-

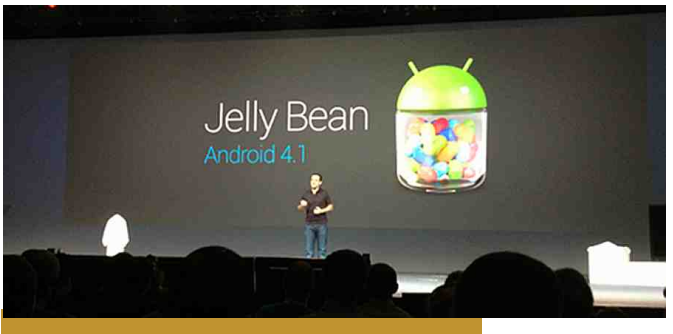

Већ првог дана Googleове I/O (енгл. Input/Output - Улаз/Излаз) конференције за програмере, најављена је нова верзија оперативног система Андроид - 4.1 слатког имена Jelly Bean

овом таблету Nexus 7 већ инсталиран. Једна нелогичност око *update-a* ie недостатак *update-а* на Jelly Bean за нови *Gooale-ов* мултимедијални плејер Nexus Q кога погони Андроид 4.0. Андроид Developer Preview је доступан од 27. іуна текуће године. *Goodle* ће одрећеним *ОЕМ-овима* нудити и PDK (Platform Developers Kit).

Андроид 4.1 је направљен да би унапредио одзив оперативног система, односно да га значајно убрза. Google је чак направио читав споредни про $i$ екат кодног имена Butter (маслац)  $K$ ога је упослио само да ради на унапређењу перформанси Андроида. Примењујући нове технологије и чинећи освежење екрана константним (на 60 Hz). Google чини touchscreen

контроле бржим, једноставниіим и природниіим. Компаниіа іе  $\nu$ имплементирала и опцију препознавања позиције прста над екраном, што додатно побољшава управљачке карактериcтике.

Google Beam је добио нову опцију - преношење слика и видеа, као на пример на  $NFC$ медија плејер, једним додиром.

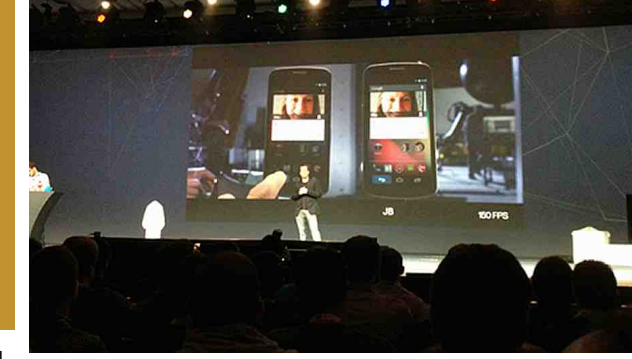

Тастатура је такође добила "својих 5 минута", па јој је омогућено паметно куцање.  $K$ оришћење напреднијег предиктивног уноса текста а убачени су и богатији речници у које се нове речи додају лакше и брже Функција гласовног куцања сада је омогућена и у *offline* режиму. што значи да за њу више не морате да користите пренос података. Ова опција је за сада доступна само на енглеском іезику. Додата іе и

подршка за персијански, хинди и тајландски језик, а ту је и подршка за

проширења за Брајеву азбуку.

Камера је унапређена Swipe покретима за брисање слика и приступ галерији. Требате само да превучете прстом нагоре преко слике коју сте управо усликали и да се она избрише или да претрчите прстом са десна на лево. па да покренете галерију фотографија.

Унапрећена падајућа трака са обавештењима (центар за обавештења) сада приказује садржаје више програма, попут музичког плејера (Google Music-a), Google Movies-a, Google Plus-a и још много тога. Уграћен је нови тип сата (часовника), а додате су и још неке опције за подешавања.

Google Search сад има нове паметне функције сличне Apple-овој гласовној асистенткињи Siri, мада на почетном нивоу, јер *Google* за сада нема намеру да "нападне" ову Apple-ову функцију. У *Search* је додата нова onunia *Google Now*, koja приказује информације о јавном превозу, информације о редовима летења и вожње локалних аутобуских и возних стани-

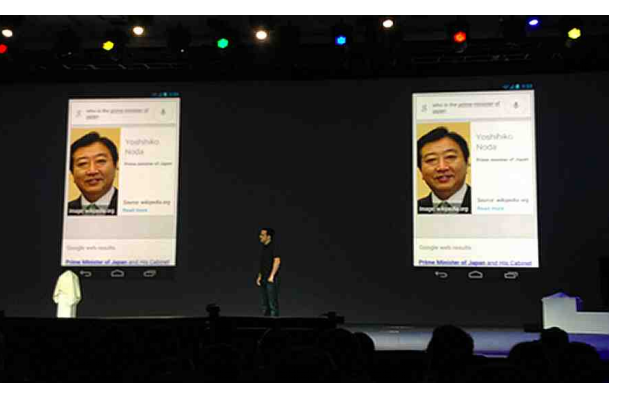

ца, али и вести из спорта и других области.

## <span id="page-23-0"></span>Смешне стране Жаргон датотека - прича

Уредник рубрике: Марко Костић

## Жаргон датотека - прича

## Значење речи Хак - 2. део

#### Ово је прича о једном класичном рачунарском хаку.

Средином седамдесетих година прошлог века, екипа задужена за подршку у Мотороли је открила  $ie$ дноставан начин крековања безбелности система на *Xerox CP-V* систему. Користећи једноставну технику програмирања било је могуће учинити да кориснички програм превари систем и покрене део свог кода у "мастер моду" (стање супер- $BMSODa$ ) у којем заштита меморије не важи. Програм је онда могао да убаци велику вредност у свој бит за ниво привилегије (који је уобичајено заштићен) и онда би могао да заобиће све нивое заштите унутар система за управљање подацима, закрпи надгледач система и уради многе друге занимљиве ствари. Укратко, врата од штале су била широм отворена.

Моторола је по правилима пријавила оваі проблем *Хегох-v* као званичан "ниво 1 SIDR" (извештај о грешци са хитношћу од "требало је да се поправи іvче"). Пошто іе садржина сваког *SIDR-а* била убацивана у базу која је била доступна многим људима. Моторола је испоштовала прописан поступак; једноставно је пријавила проблем као "безбедносни SIDR" и закачила сву потребну документацију. начин за репродуковање грешке итд.

CP-V екипа у Хегох-у није ништа урадила, или нису схватили озбиљност проблема или нису доделили довољно људи за прављење и расподелу званичне закрпе грешке.

Месеци су пролазили. Моторолина екипа је досађивала *Хегох-овој* подршци онолико колико су могли. На крају су одлучили да је време за непосредну акцију. Одлучили су да докажу *Хегох-ової* управи колико іе једноставно крековати систем и заобићи безбедносне механизме. Прочитали су листинге оперативног система и развили палету изузетно ћаволских закрпа. Ове закрпе су сложене у пар програма који су названи "Robin Hood" и "Friar Tuck". Робин Xуд (Robin Hood) и Φpajep Tak (Friar  $Tuck$ ) су били "духпослови" (*daemon-и* v *Unix* терминологиіи). Они би искористили постојеће рупе у систему и заобишли безбедносне механизме, инсталирали потребне закрпе и онда надгледали статусе један другоме зарад онемогућавања прекидања њиховог извршавања од стране оператера система (тј. супер корисника).

 $J$ едног лепог дана је оператер система на главном развоіном  $CPV$ систему у Ел Сегундуу (El Segundo) био изненађен учестаношћу неуобичаіених феномена. Неки од тих феномена су били:

- $\cdot$  Касетофони би премотали касету ~ryrv z zysrz|z w wv |r
- $\cdot$  Уређаји за дискове би премота-

вали назад и напред толико брзо да су се од брзине померали те је  $\mu$ еловало како ће прећи са једног краја собе на други (погледај "шетајући уређаји" у енглеској Жаргон датотеци).

- Урећај за бушење картице би по- $-$ некал избацио потпуно избушену картицу. Ово би обично онеспособило vpeћај.
- Конзола би штампала вулгарне и увредљиве поруке од Робина Худа Фрајеру Таку и обрнуто.

По правилу је оператер позвао програмере система. Они су нашли хајдучке "дух-послове" и убили их... Онда је наишло још једно изненаћење... Када је Робин Худ убијен, следеће се догодило:

 $IX$  id1

id1: Frajer Tak... Pod napadom sam! Spasi me!

id1: Iskljucen (Pre $kinut$ )

id2: Ne plasi se moj prijatelju Robine! Odbicu ljude Serifa od Notingema!

#### id1: Hvala ti, dobri druze.

Сваки дух-посао би утврдио да је други убијен и онда би покренуо нову  $x$ юпију скоро убијеног програма у року од неколико милисекунди. Једини начин да се убију оба дух-посла је био да се убију истовремено (веома тешко) или да се намерно обори систем. На крају су програмери система

## 46 ЛиБРЕ! часопис о слободном софтверу Јул 2012 47

урадили ово друго само да би видели да су се бандити опет појавили после поновног подизања система! Испоставило се да су ова два програма закрпила системску слику за подизање (кернел датотека у *Unix* терми- $H$ ологији) и додали себе у списак програма које треба покренути након покретања (на сличан начин се понашају и *Windows вируси*).

Робин Худ и Фрајер Так су на крају  $uc$ требљени када је програмерска екипа поново подигла систем са чисте касете за подизање и када је поново инсталирала надгледач. Недуго после тога је  $X$ erox издао закрпу за оваі проблем. Наводно је *Xerox* поднео жалбу управи Мотороле због недоличних радњи њихова два запослена. Није забележена озбиљнија дисциплинска акција против њих.

 $***$ 

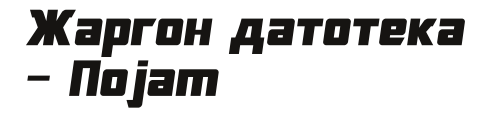

#### Амига: г

Група личних рачунара који су првобитно продавани од стране *Commo*dore-а и који су били засновани на 680х0 процесорима. Подржавали су прилагођене чипове и имали су оперативни систем који је спојио наібоље могућности *Macintosh-а и* Unix-а а није био подударан са њима (погледаі унос "Комплекс Амига прогона" у енглеској Жаргон датотеци). Трагови ове културе се могу наћи у делу "The BLAZE Humor Viewer". Снага платформе Амига је узроковала настанак мале индустрије коју су чиниле фирме које су правиле софт-

## Стешне стране

вер и хардвер за платформу, наро-֧֦֧֚֞֝ чито графичке и видео програме (погледаі "видео тостер") j  $\overline{a}$ 

Због незапамћеног лошег управљања, *Commodore* је дозволио конкуj İ ренцији да убије Амигино технолошко j i воћство. После банкротирања *Сот*l *modorе-а* 1994, технологија је прешла l, j İ у друге руке које ништа нису урадиле j .<br>са њом. Амига се ипак и даље лицен- $\overline{a}$ цирано производи у Европи и има значаіан броі присталица и љубитеља i i који ће вероватно значајно проду-İ j жити живот ове платформе .<br>.

## Гејтсов Закон

"Брзина софтвера се преполовљава на сваких 18 месеци". Оваі често j i цитирани закон је иронична опаска İ на тежњу софтвера да постане кабаст те поништи побољшање могућности хардвера по долару на сваких 18 месеци како то предвиђа *Moore-ов* закон. Ово је такође веза ка Билу l i Γeiτcy (Bill Gates) iep ie Microsoft j i j светски познат по свом лошем схватању кабастог софтвера. j

## $***$

## Штреберски виц

Три *Apple-ова* и три Microsoft-ова програмера су путовала возом на скуп. На станици су три *Microsoft-ова* .<br>. програмера купила по карту. Онда су j видели како *Apple-ови* програмери купују само једну карту. i j

"Како ће три човека путовати са само једном картом?" - упита Microsoft-ов програмер.  $\overline{a}$ 

посматрај" - одговори Арple-ов програмер l,

Укрцали су се на станици. Microsoftl, ови програмери су заузели своја j седишта а три *Apple-ова* програмера су ушли у собу за спавање и затворили врата. Укратко након тога  $\overline{a}$ ĺ е воз пошао и кондуктер је ушао İ .<br>тражећи карте. Покуцао је на врата j i .<br>cобе и рекао:

"Карте на преглед". Врата су се l отворила и појавила се једна рука Арj j р е-овог програмера са картом у њој. i l .<br>Кондуктер је узео карту и оверио је İ ĺ l, Microsoft-ови програмери су видели ово и сложили се да је ово паметна j замисао. Након скупа су Microsoft-ови l, програмери одлучили да копирају Арj р е-ове програмере (као што то .<br>обично и раде) и ураде исто да би сачували новац. .<br>.

На станици су купили једну карту за j повратак. На њихово запрепашћење l, j Арріе-ови програмери нису купили карту. j

"Како мислите да путуіете без карте?" - упита изнервиран Microsoftсв програмер. j

"Само нас посматрај" - одговори Арр е-ов програмер. Када су се укрцали l, l .<br>три *Microsoft-ова* програмера су ушла у собу за спавање. Исто су урадили и l, *.<br>Арріе-ови* програмери. Недуго након j поласка је један од *Apple-ових* İ i програмера изашао из своје собе и i дошао до собе у којој су се крили Міi j *crosoft-ови* програмери. Покуцао је на j İ врата и рекао:

"Карте на преглед!"

## С трип

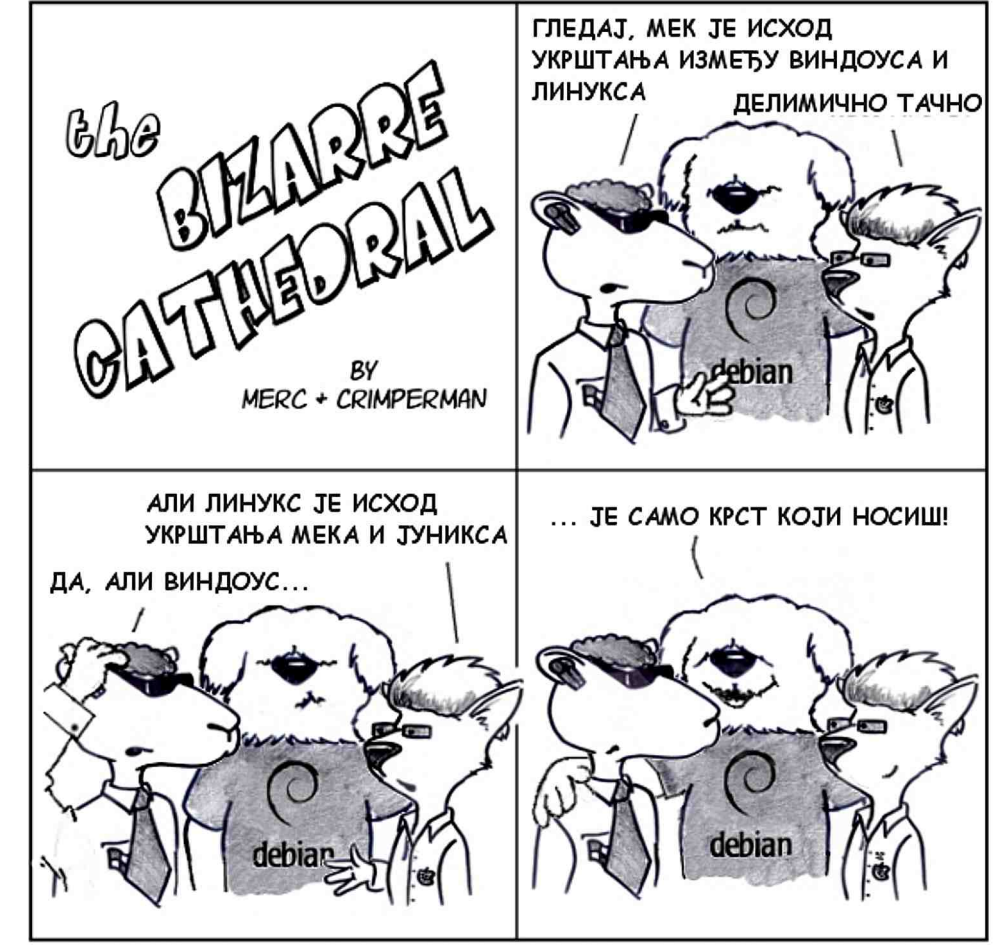

http://www.freesoftwaremagazine.com

(c) Copyright 2008 Tony Mobily & Ryan Cartwright CC: By-NC-SA